Министерство образования Республики Беларусь Учреждение образования «Белорусский государственный университет информатики и радиоэлектроники»

Факультет информационных технологий и управления

Кафедра информационных технологий автоматизированных систем

**А. А. Навроцкий, Н. В. Батин**

# **ДИПЛОМНОЕ ПРОЕКТИРОВАНИЕ ПО СПЕЦИАЛЬНОСТИ «АВТОМАТИЗИРОВАННЫЕ СИСТЕМЫ ОБРАБОТКИ ИНФОРМАЦИИ»**  $\,$  Линдирумационных скложникатов католизированных систем<br> $\,$  ЛИНЛЮМНОЕ ПРОЕКТИРОВАНИЕ<br>О СПЕЦИАЛЬНОСТИ «АВТОМАТИЗИРОВАННЫЕ<br>СИСТЕМЫ ОБРАБОТКИ ИНФОРМАЦИИ»<br> $\,$  Рекомендовано в УМО по образованио в области<br>информации и до

*Рекомендовано УМО по образованию в области информатики и радиоэлектроники в качестве учебно-методического пособия для специальности 1-53 01 02 «Автоматизированные системы обработки информации»*

Минск БГУИР 2018

### Репензенты:

кафедра информационных технологий государственного учреждения образования «Институт подготовки научных кадров Национальной академии наук Беларуси» (протокол №3 от 25.09.2017);

доцент кафедры управления информационными ресурсами Академии управления при Президенте Республики Беларусь кандидат технических наук, доцент М. С. Шибут

### **Навроцкий, А. А.**

Н15 Дипломное проектирование по специальности «Автоматизированные системы обработки информации» : учеб.-метод. пособие / А. А. Навроцкий, Н. В. Батин. – Минск : БГУИР, 2018. – 66 с. : ил.

ISBN 978-985-543-404-8.

Предназначено для студентов-дипломников специальности 1-53 01 02 «Автоматизированные системы обработки информации». Конкретизирует в применении к указанной специальности общие требования к дипломным проектам студентов БГУИР, сформулированные в стандарте предприятия СТП 01−2017 «Дипломные проекты (работы). Общие требования». Даются подробные указания по работе студентов на всех этапах дипломного проектирования и требования ко всем компонентам дипломного проекта. – собразования «Институт подготовки научных кадров<br>
Национальной академии наук Беларуси» (протокол №3 от 25.09.2017);<br>
доцент кафедры управления информационными ресурсами<br>
Академии управления при Президенте Республики Б

> **УДК 004.91(079)(076) ББК 32.972.13я73**

- **ISBN 978-985-543-404-8** © Навроцкий А. А., Батин Н. В., 2018
	- © УО «Белорусский государственный университет информатики и радиоэлектроники», 2018

# **СОДЕРЖАНИЕ**

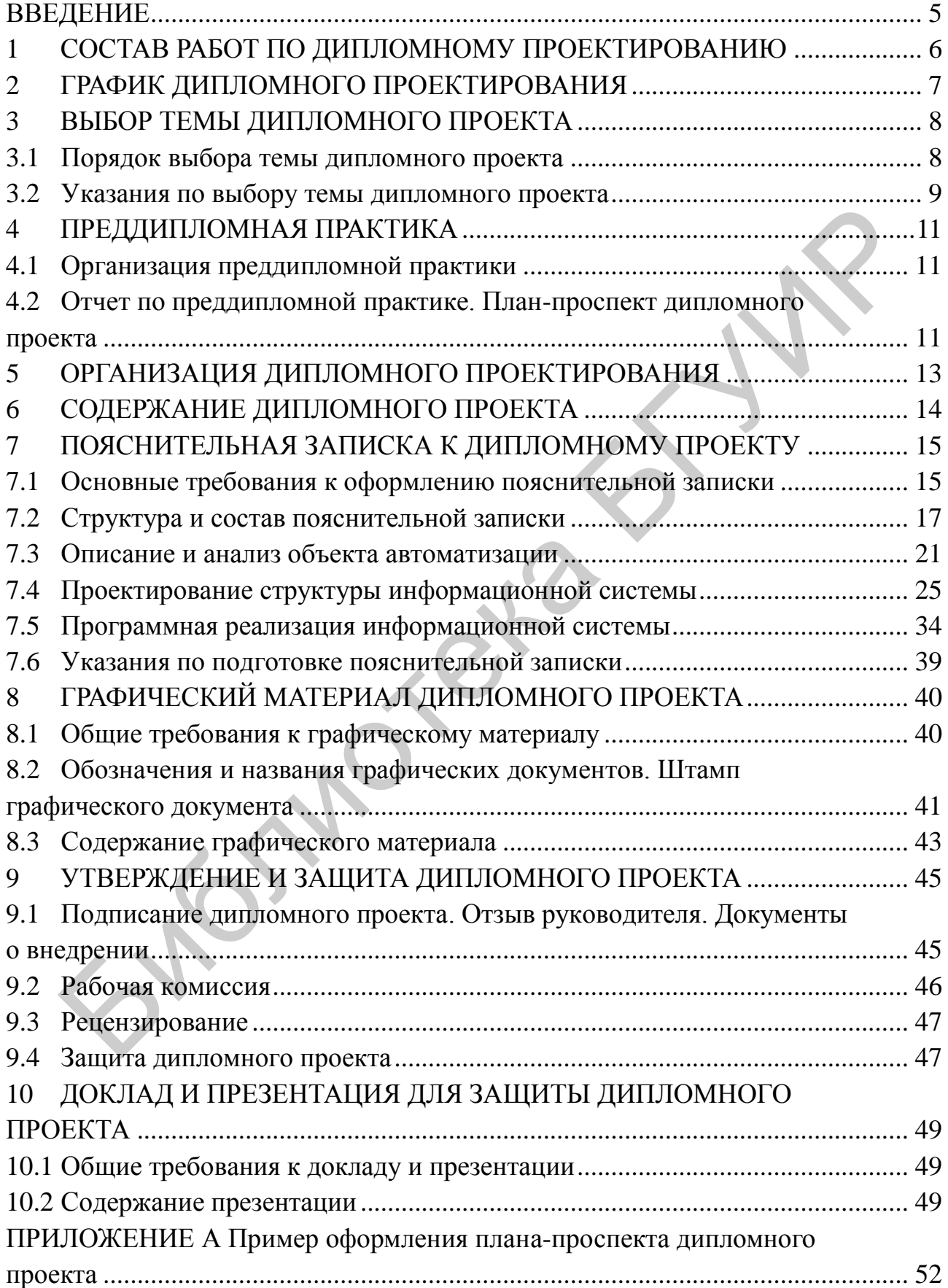

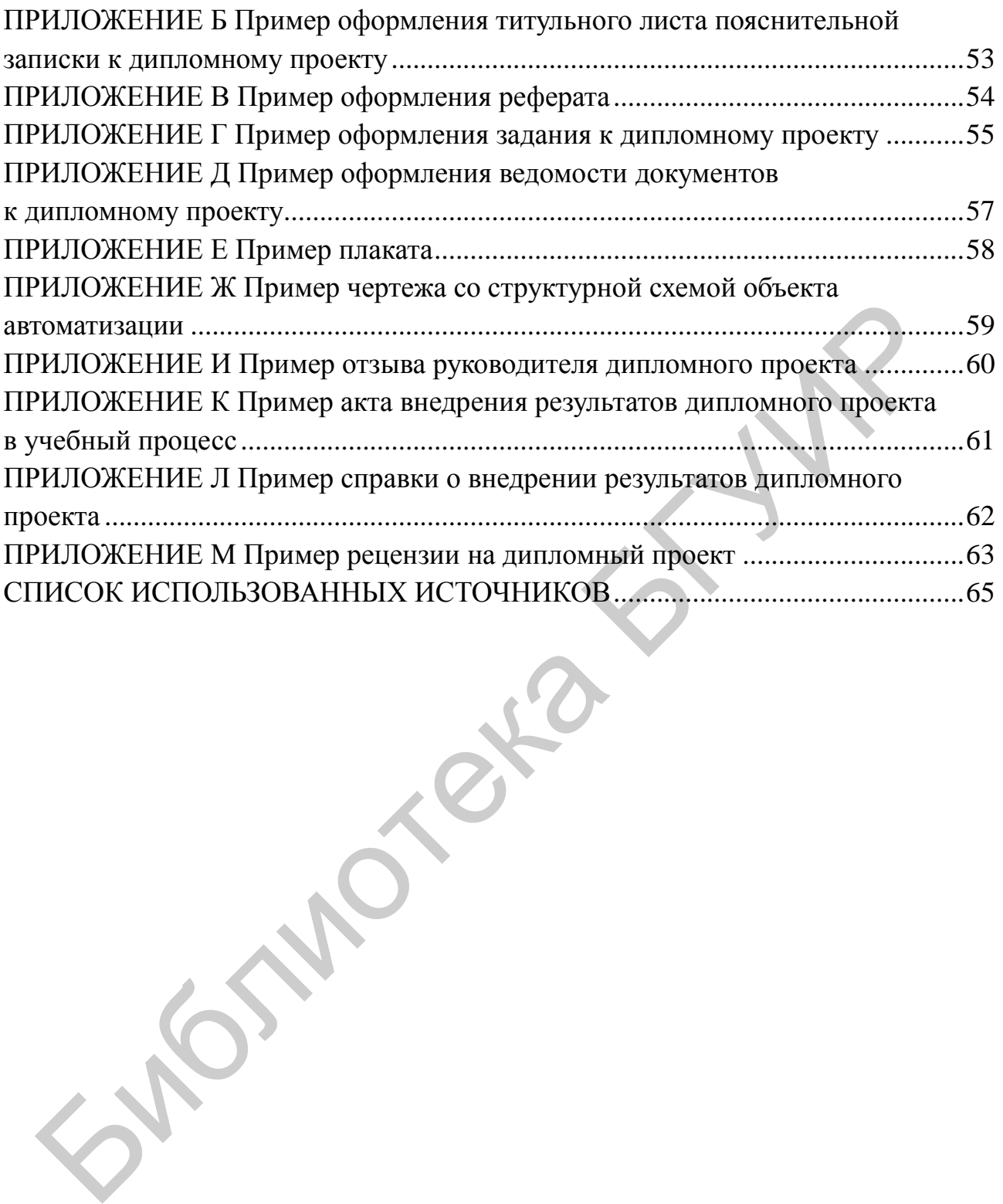

### **ВВЕДЕНИЕ**

<span id="page-4-0"></span>Дипломный проект (работа) (далее – дипломный проект) является выпускной квалификационной работой студента, позволяющей определить его теоретическую и практическую готовность к выполнению профессиональных задач по специальности.

Целью выполнения дипломных проектов является:

– закрепление и углубление полученных в процессе учебы теоретических и практических знаний по специальности и применение их для решения конкретных задач;

– формирование навыков ведения самостоятельной работы;

– приобретение навыков обобщения и анализа полученных в процессе работы результатов;

– выяснение уровня подготовленности студента для самостоятельной работы.

По уровню выполнения дипломного проекта и результатам его защиты государственная экзаменационная комиссия дает заключение о возможности присвоения выпускнику соответствующей квалификации.

Требования к организации дипломного проектирования, построению, содержанию, оформлению и порядку защиты дипломных проектов в БГУИР устанавливаются стандартом предприятия СТП 01−2017 «Дипломные проекты (работы). Общие требования». В данном учебно-методическом пособии эти требования конкретизируются и уточняются для студентов специальности «Автоматизированные системы обработки информации». актических знаний по специальности и применение их для решения к<br>
ных задач;<br>
— формирование навыков ведения самостоятельной работы;<br>
— приобретение навыков обобщения и анализа полученных в процес<br>
— приобретение уровня

# <span id="page-5-0"></span>**1 СОСТАВ РАБОТ ПО ДИПЛОМНОМУ ПРОЕКТИРОВАНИЮ**

Для студентов специальности «Автоматизированные системы обработки информации» дипломный проект состоит в разработке информационной системы (ИС), как правило, производственного, организационного или учебного назначения. Разработка дипломного проекта включает анализ объекта автоматизации, проектирование структуры ИС, выбор решений по ее информационному, математическому, алгоритмическому, техническому и другим видам обеспечения, программную реализацию ИС, ее тестирование и отладку, подготовку проектной документации. и, проектирование структуры ИС, выбор решений по ее информационно<br>
тематическому, апторитмическому, техническому и другим видам обест<br>
и программитую реализацию ИС, ее тестирование и отладку, подготовку<br>
тной документации

Основные этапы работ, связанных с подготовкой дипломного проекта, следующие:

- выбор темы дипломного проектирования;
- преддипломная практика;
- дипломное проектирование − разработка ИС;

– оформление результатов дипломного проектирования в виде пояснительной записки и графического материала;

– утверждение подготовленного дипломного проекта: получение необходимых подписей и отзыва руководителя, представление для проверки в рабочую комиссию;

– рецензирование дипломного проекта;

– защита дипломного проекта.

# <span id="page-6-0"></span>**2 ГРАФИК ДИПЛОМНОГО ПРОЕКТИРОВАНИЯ**

Примерный календарный план мероприятий, связанных с дипломным проектированием, приведен в таблице 2.1.

Таблица 2.1 – Примерный календарный план мероприятий по дипломному проектированию

| Месяц                 | Даты                         | Мероприятие                                                                                                    |
|-----------------------|------------------------------|----------------------------------------------------------------------------------------------------|
| Ноябрь                | $01.01 - 30.11$              | Формирование списка студентов для направления на предди-<br>пломную практику и заявок на места ее проведения (с учетом<br>результатов распределения) с указанием руководителей прак-<br>тики от кафедры                                                         |
| Декабрь-<br>февраль   | По 25.02                     | Прием заявлений студентов на утверждение тем дипломных<br>проектов                                                                                                    |
| Март                  | $\Pi$ <sub>0</sub> 10.03     | Рассмотрение заявлений студентов об утверждении тем ди-<br>пломных проектов, руководителей и консультантов от кафедры                                                                                                    |
| Март                  | В соответствии<br>с графиком | Организационное собрание со студентами по вопросам пред-<br>дипломной практики. Выдача студентам дневников, индиви-<br>дуальных заданий, писем на практику, необходимых бланков<br>договоров и актов выполненных работ, инструктаж по техни-<br>ке безопасности |
| Март,<br>апрель       | До 20.04                     | Преддипломная практика                                                                                                    |
| Март                  | До 25.03                     | Издание приказа об утверждении тем дипломных проектов                                                                                                    |
| Апрель                | В соответствии<br>с графиком | Сдача дифференцированного зачета по преддипломной прак-<br>тике                                                                                                    |
| Апрель                | $15.04 - 25.04$              | Организационное собрание по вопросам дипломного проекти-<br>рования, консультации по разделам дипломного проекта                                                                                                    |
| Март-<br>июнь         | $29.03 - 30.06$              | Дипломное проектирование                                                                                                    |
| $\text{MapT}$<br>июнь | Еженедельно                  | Консультации по дипломному проектированию, оформлению<br>графического материала и пояснительной записки                                                                                                    |
| Апрель                | $10.04 - 15.04$              | Проверка хода дипломного проектирования. Первая опроцен-<br>товка (30 % готовности дипломного проекта)                                                                                                    |
| Май                   | $02.05 - 05.05$              | Проверка хода дипломного проектирования. Вторая опроцен-<br>товка (60 % готовности дипломного проекта)                                                                                                    |
| Май                   | $20.05 - 25.05$              | Проверка хода дипломного проектирования. Третья опроцен-<br>товка (90 % готовности дипломного проекта)                                                                                                    |
| Июнь                  | 01.06-10.06                  | Итоговая проверка готовности дипломных проектов на засе-<br>даниях рабочих комиссий кафедры (100 % готовности ди-<br>пломного проекта). Допуск студентов к защите проекта                                                                                       |
| Июнь                  | До 10.06                     | Направление дипломных проектов на рецензирование                                                                                                    |
| Июнь                  | В соответствии<br>с графиком | Защита дипломных проектов                                                                                                    |

# <span id="page-7-0"></span>**3 ВЫБОР ТЕМЫ ДИПЛОМНОГО ПРОЕКТА**

### **3.1 Порядок выбора темы дипломного проекта**

<span id="page-7-1"></span>Тема дипломного проекта должна быть выбрана студентом не позднее февраля последнего года обучения.

Для утверждения темы студенту необходимо подать на имя заведующего кафедрой ИТАС заявление о назначении темы и руководителя дипломного проекта. Форма заявления находится на сайте кафедры ИТАС. Заявление заполняется на компьютере или от руки печатными буквами и подается студентом на кафедру лично в бумажной форме. Заявление должно быть заверено подписью студента и руководителя дипломного проекта, подтверждающего согласие на руководство.

В качестве темы дипломного проекта разрешается:

– указать одну из тем, предложенных руководителем дипломного проекта – преподавателем кафедры ИТАС (или другого подразделения БГУИР);

– предложить свою тему, согласованную с руководителем дипломного проекта.

Руководитель дипломного проекта назначается из числа работников организации по месту распределения студента (внешний руководитель) или из числа профессорско-преподавательского состава БГУИР в случае, если студент не подлежит распределению. Внешний руководитель должен иметь высшее образование. Подпись внешнего руководителя на заявлении должна быть заверена печатью по месту его работы. Если организация по месту распределения студента не может предоставить руководителя или тему дипломного проекта, то она должна письменно сообщить об этом вузу. та. Форма заявления паходится на сайте кафеары ИТАС. Заявление запсили с для и компьютере или от руки печатными буквами и подается студенто (федры лично в бумажной форме. Заявление должно быть заверено подпи<br>идента и руко

Студентам, не подавшим заявление в установленные сроки, тема дипломного проекта и его руководитель назначаются заведующим кафедрой ИТАС.

Темы дипломных проектов рассматриваются на заседании кафедры. При необходимости темы корректируются и вносятся в проект приказа о назначении тем дипломных проектов. В течение первой недели практики студенты имеют право с согласия руководителя дипломного проекта ходатайствовать перед кафедрой об изменении темы дипломного проекта.

Если руководитель дипломного проекта не является сотрудником БГУИР, то студенту назначается консультант из числа профессорскопреподавательского состава кафедры ИТАС.

Темы дипломных проектов, их руководители и консультанты от кафедры утверждаются приказом ректора БГУИР.

### 3.2 Указания по выбору темы дипломного проекта

<span id="page-8-0"></span>Тема дипломного проекта должна представлять собой название разрабатываемой информационной системы (ИС) и соответствовать специальности «Автоматизированные системы обработки информации».

Формулировка темы дипломного проекта должна соответствовать следующим требованиям:

- тема должна состоять из одного предложения и быть достаточно краткой;

- не допускается использование знаков препинания (запятых, двоеточий, скобок и т. д.);

- не допускается использование слов на иностранных языках и сокращений (за исключением случаев, когда они являются частью названия предприятия или организации - заказчика разрабатываемой ИС);

- не допускается указание языков программирования, СУБД, корпоративных ИС и других средств, а также технологий проектирования ИС, математических методов и т. д., используемых для разработки ИС;

- название темы, как правило, должно начинаться с указания разрабатываемой ИС. При этом первым словом названия темы является одно из следующих слов: «система», «подсистема», «автоматизированная система», «программа», «комплекс программ», «программный модуль», «веб-узел» и т. д.;

- не допускается указывать в качестве объекта разработки метод, алгоритм, модель, сайт и т. д.;

- не допускается начинать название темы со слов «разработка», «проектирование», «решение задачи» и т. д.;

- в теме должно четко указываться назначение разрабатываемой ИС. Допускается указание объекта, для которого разрабатывается ИС (например, банк, промышленное предприятие и т. д.), или название конкретного заказчика;

- в тех случаях, когда разрабатываемая ИС является частью более крупной ИС или проекта, тема должна отражать именно ту часть ИС, которая разрабатывается в ходе дипломного проектирования.

Не допускается предлагать в качестве темы проектирование относительно несложных ИС: электронных учебников, сайтов, интернет-магазинов и т. д.

Примеры правильных формулировок тем дипломных проектов:

- «Комплекс программ учета возврата кредитов клиентами банка»;

- «Программный модуль решения многокритериальной задачи о назначениях»;

- «Комплекс программ учета ремонта оборудования предприятия "Гомельэнерго"»;

- «Программный модуль мобильного клиента банка»;

- «Система управления качеством формирования изображения интегральных схем»;

- «Подсистема автоматизации бизнес-процессов туристического оператора».

В таблице 3.1 приведены примеры некорректных формулировок тем и рекомендации по их исправлению.

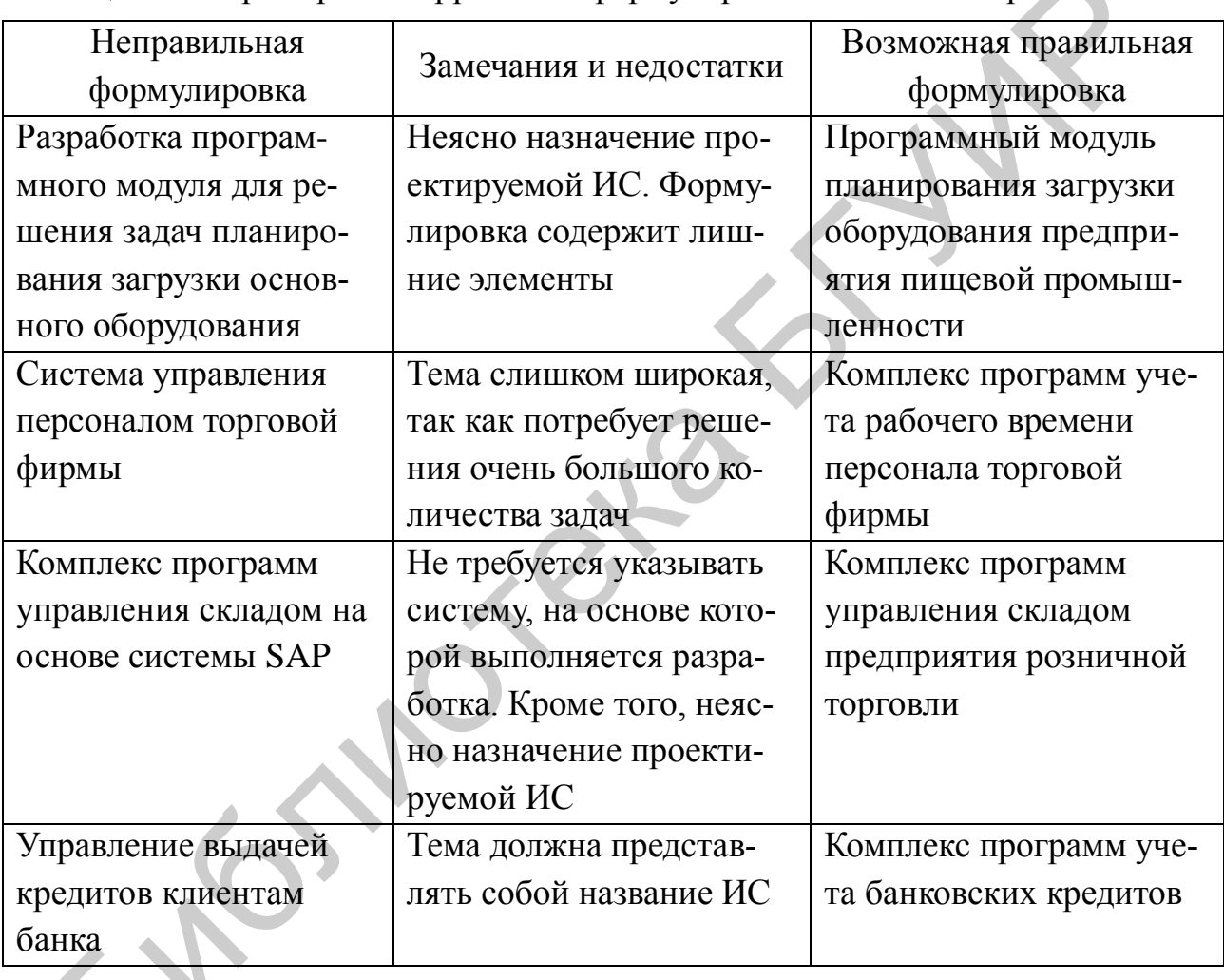

Таблица 3.1 - Примеры некорректных формулировок тем и их исправления

# <span id="page-10-0"></span>**4 ПРЕДДИПЛОМНАЯ ПРАКТИКА**

### **4.1 Организация преддипломной практики**

<span id="page-10-1"></span>Преддипломная практика проводится в организациях любой формы собственности или на выпускающих кафедрах и в научных лабораториях университета по профилю специальности.

Студенты дневной формы обучения проходят преддипломную практику в организациях по месту распределения. В случае невозможности прохождения студентами дневной формы обучения практики по месту распределения предприятие сообщает университету об этом письменно.

Студенты дневной и дистанционной форм обучения, имеющие право на самостоятельное трудоустройство, проходят преддипломную практику в организациях по профилю подготовки специалистов или на кафедре ИТАС.

Основной задачей преддипломной практики является подготовка материалов для разработки дипломного проекта. Индивидуальное задание на преддипломную практику выдается руководителем практики от кафедры, как правило, на организационном собрании.

По окончании преддипломной практики студент представляет руководителю практики от выпускающей кафедры отчет и дневник с отзывомхарактеристикой руководителя преддипломной практики от предприятия, заверенный по месту прохождения практики. низациях по месту распределения. В случае невозможности прохождения<br>инзациях по месту распределения практики по месту распределения при<br>
Студенты дневной формы обучения практики по месту распределения при<br>
Студенты дневно

# <span id="page-10-2"></span>**4.2 Отчет по преддипломной практике. План-проспект дипломного проекта**

Отчет по преддипломной практике должен содержать подробное описание данных, собранных студентом при подготовке к дипломному проектированию, а также результаты выполнения индивидуального задания на преддипломную практику.

Рекомендуется подготовка и включение в отчет следующих материалов:

– описание объекта автоматизации, т. е. предприятия или организации, для которой в ходе дипломного проектирования будет разработана ИС. При этом описывается структура объекта автоматизации (структурные единицы, система управления, порядок принятия управленческих решений), а также существующая на нем ИС, т. е. состав и структура задач, уже решаемых с использованием информационных технологий. Указывается место проектируемой ИС в составе системы, уже существующей на объекте автоматизации;

– структура проектируемой ИС и ее основные задачи;

– разработка отдельных элементов программного, информационного и алгоритмического обеспечения для проектируемой ИС;

– элементы графических материалов для дипломного проекта, как правило, структурная схема объекта автоматизации, его системы управления и/или существующей ИС, а также структурная схема проектируемой ИС.

Обязательной частью отчета по преддипломной практике является планпроспект дипломного проекта. План-проспект представляет собой перечень разделов и подразделов (при необходимости – пунктов) дипломного проекта с кратким описанием их содержания, а также перечень графического материала. Содержание плана-проспекта должно соответствовать требованиям к содержанию дипломного проекта, приведенным в разделе 7.

План-проспект оформляется в виде приложения к отчету по преддипломной практике. Пример оформления плана-проспекта приведен в приложении А.

*Примечание* – Материалы, подготовленные в ходе преддипломной практики, при последующем включении в пояснительную записку и графический материал дипломного проекта могут корректироваться. Окончательная структура дипломного проекта может отличаться от приведенной в плане-проспекте.

ТАЛЬНЕ

# <span id="page-12-0"></span>**5 ОРГАНИЗАЦИЯ ДИПЛОМНОГО ПРОЕКТИРОВАНИЯ**

В период дипломного проектирования для оказания студентам помощи в подготовке дипломных проектов и контроля хода проектирования проводятся:

– организационное собрание по вопросам дипломного проектирования;

– консультации по дипломному проектированию с руководителями дипломных проектов от кафедры ИТАС (для студентов с внешними руководителями дипломных проектов – с консультантами от кафедры ИТАС);

– консультации по нормоконтролю, т. е. по оформлению дипломных проектов (пояснительной записки и графического материала) в соответствии с действующими стандартами;

– консультации по технико-экономическому обоснованию, проводимые консультантами по данному разделу – преподавателями соответствующей кафедры;

– опроцентовки для контроля хода дипломного проектирования;

– заседания рабочей комиссии для проверки готовности дипломного проекта и принятия решения о допуске (недопуске) студента к защите дипломного проекта.

Явка студентов на организационное собрание, опроцентовки и заседания рабочей комиссии строго обязательна. В случае неявки и/или несоблюдения графика дипломного проектирования (см. раздел 2) к студентам применяются меры дисциплинарного воздействия в установленном порядке. и дипломных проектов – с консультантами от кафедры ИТАС);<br>
– консультации по нормоконтролю, т. е. по оформлению дипломных пр<br>
и (пояснительной заниски и графического материала) в соответствий с денении стандартами;<br>
и по

Порядок представления готового дипломного проекта в рабочую комиссию, его рецензирования и защиты рассматривается в разделе 9.

# <span id="page-13-0"></span>**6 СОДЕРЖАНИЕ ДИПЛОМНОГО ПРОЕКТА**

Дипломный проект состоит из пояснительной записки и графического материала. Кроме того, на защиту дипломного проекта в государственную экзаменационную комиссию (ГЭК) предъявляется:

– отзыв руководителя дипломного проекта;

– рецензия;

– распечатка с результатами проверки текста записки в системе «Антиплагиат»;

– акт внедрения результатов дипломного проекта в учебный процесс или справка о внедрении результатов дипломного проектирования в производство (при наличии).

Выступление студента на защите дипломного проекта в ГЭК должно сопровождаться компьютерной презентацией и демонстрацией работы спроектированной ИС.

Общие требования к составу и содержанию дипломного проекта и связанных с ним документов устанавливаются стандартом предприятия СТП 01−2017. Для дипломных проектов, разрабатываемых на кафедре ИТАС, уточненные требования к пояснительной записке рассматриваются в разделе 7, к графической части – в разделе 8, к докладу для защиты дипломного проекта и компьютерной презентации – в разделе 10. — распечатка с результатами проверки текста записки в системе «А<br>игиат»;<br>— акт внедрения результатов дипломного проекта в учебный процесс<br>равка о внедрении результатов дипломного проектирования в производ<br>он наличии).<br>Вы

Требования к оформлению дипломного проекта (заголовки, подзаголовки, перечисления, шрифты, абзацы, рисунки, таблицы, линии на чертежах и т. д.) устанавливаются стандартом предприятия СТП 01−2017.

# <span id="page-14-0"></span>**7 ПОЯСНИТЕЛЬНАЯ ЗАПИСКА К ДИПЛОМНОМУ ПРОЕКТУ**

### **7.1 Основные требования к оформлению пояснительной записки**

<span id="page-14-1"></span>Полное описание требований к оформлению пояснительной записки приведено в стандарте предприятия СТП 01−2017.

Пояснительная записка оформляется средствами текстового редактора, при необходимости – с использованием графических редакторов. Вся записка должна быть полностью изложена на русском или белорусском языке.

Текст записки размещается на одной стороне листа формата А4. Поля устанавливают следующими: верхнее – 20 мм, нижнее – 27 мм, левое – 30 мм, правое  $-15$  мм.

Номер страницы располагается справа внизу и выравнивается по правому краю печатной области на расстоянии 17 мм от нижнего края страницы. Первой страницей пояснительной записки считается титульный лист, второй – страница с рефератом и т. д., но номера ставятся на страницах, начиная с содержания.

Гарнитура шрифта текста пояснительной записки – Times New Roman, размер шрифта − 14 пунктов, межстрочный интервал – множитель 1,15. Абзацный отступ в тексте − 1,25 см. Выравнивание – по ширине. Для акцентирования внимания на определенных элементах допускается использование курсивного и полужирного начертаний.

Все заголовки частей пояснительной записки (разделов, подразделов, пунктов, приложений), а также номера пунктов и подпунктов внутри текста оформляют полужирным шрифтом.

Заголовки «РЕФЕРАТ», «СОДЕРЖАНИЕ», «ПЕРЕЧЕНЬ УСЛОВНЫХ ОБОЗНАЧЕНИЙ», «ВВЕДЕНИЕ», «ЗАКЛЮЧЕНИЕ», «СПИСОК ИСПОЛЬЗОВАННЫХ ИСТОЧНИКОВ», «ПРИЛОЖЕНИЕ» печатают по центру страницы прописными буквами с интервалом сверху и снизу – 12 пунктов. Размер шрифта заголовков – 16 пунктов. Указанные заголовки не нумеруют. Каждую из этих частей пояснительной записки начинают с новой страницы. необходимости – с использованием графических редакторов. Вся заник<br>
на быть полностью изложена на русском или белорусском языке,<br>
Текс заники размещается на одной стороне листа формата А4. Поля<br>
нижнаю с ледующими: нерхн

В основной части текста пояснительной записки каждый раздел начинают с новой страницы. Заголовки разделов печатают прописными буквами. Для заголовков разделов интервал сверху и снизу – 12 пунктов. Для заголовков подразделов интервал сверху – 12 пунктов, снизу – 6 пунктов. Для заголовков пунктов интервал сверху – 6 пунктов, снизу – 0. Размер шрифта заголовков разделов – 16 пунктов, остальных заголовков – 14 пунктов. Заголовки располагают с отступом слева 1,25 см, с выравниванием по левому краю, без переносов слов.

Если заголовок состоит из нескольких строк, то межстрочный интервал в заголовке – одинарный.

Разделы должны иметь порядковые номера (1, 2, 3 и т. д.). Подразделы нумеруют в пределах раздела (1.1, 1.2, 1.3, 2.1 и т. д.), пункты – в пределах подраздела (1.1.1, 1.1.2 и т. д.). Точки в конце номеров не ставят.

Рисунки и их подписи располагают по центру без абзацного отступа. Подпись указывают под рисунком. Подпись состоит из слова «Рисунок», номера рисунка, символа «тире» (с пробелом перед ним и после него) и названия рисунка. Для подписей рисунков интервал сверху – 6 пунктов, снизу – 12 пунктов. Сам рисунок отделяют от предшествующего текста пустой строкой.

Таблицы располагают по центру без абзацного отступа. Заголовок указывают над таблицей, выравнивая его по левому краю таблицы. Заголовок состоит из слова «Таблица», номера таблицы, символа «тире» (с пробелом перед ним и после него) и названия таблицы. Для заголовков таблиц интервал сверху – 12 пунктов, снизу – 6 пунктов. Таблицу отделяют от последующего текста пустой строкой. Для текста в таблицах допускается использовать размер шрифта менее 14 пунктов (как правило, 12 пунктов) и одинарный межстрочный интервал. Текст в таблицах обычно оформляют без абзацного отступа. ика. Для подписей рисунков интернал сверху – 6 пунктов, снизу – 12 иуни<br>
ми рисунок отделяют от предшествующего текста пустой строкой.<br>
Tаблицы располагают по центру без абзацного отступа. Заголовок ук<br>
слова «Таблица»,

Если подпись рисунка или заголовок таблицы состоит из нескольких строк, то используют одинарный межстрочный интервал.

Формулы располагают по центру, номера формул – по правому краю в круглых скобках. Отступ сверху и снизу для формул – 6 пунктов. Если за формулой следует разъяснение используемых символов, то его начинают со слова «где» без абзацного отступа. Пример оформления формулы приведен на рисунке 7.1.

Стоимость заказа вычисляется по формуле

$$
C = DK_{cp}NC_{eq},\tag{2.8}
$$

- где *D* коэффициент, учитывающий исполнение изделия (1 − для стандартных изделий; 1,2 - для изделий взрывобезопасного исполнения; 1,3 − для изделий низкотемпературного исполнения);
	- *К*ср коэффициент, учитывающий срочность заказа;
	- *N* количество изделий, входящих в заказ, а также использованных при его выполнении;
	- *C*ед цена одного изделия в стандартном исполнении.

Рисунок 7.1 – Пример оформления формулы

Рисунки, таблицы и формулы нумеруют в пределах раздела (например, таблица 2.4 – четвертая таблица во втором разделе; (3.5) – пятая формула в третьем разделе). Нумерация, содержащая более двух уровней (например, Таблица 2.1.4), не допускается.

Фрагменты листингов программ оформляют шрифтом размером 12 пунктов с одинарным межстрочным интервалом.

Каждое приложение должно иметь название и начинаться с новой страницы. Заголовок каждого приложения должен состоять из трех (или более) строк: первая строка – слово «ПРИЛОЖЕНИЕ» (прописными буквами) и его буквенное обозначение (А, Б, В и т. д.); вторая – вид приложения (обязательное или справочное) в круглых скобках; третья (и, если требуется, последующие) – название приложения. Заголовок приложения располагают по центру страницы без абзацного отступа, размер шрифта – 16 или 14 пунктов, межстрочный интервал – одинарный.

В тексте пояснительной записки должны присутствовать ссылки на все имеющиеся в записке таблицы, рисунки, приложения, например, «(см. таблицу 2.1)», «как показано на рисунке 3.2», «приведено в приложении А», «(см. приложение Б)». Должны также присутствовать ссылки на все источники, указанные в списке использованных источников; они приводятся в виде номеров источников, заключенных в квадратные скобки, например, [4] или [3, 5]. Ссылки на формулы указываются в круглых скобках, например, «вычисляется по формуле (4.5)», «согласно уравнению (2.3)». а строка – слово «ПРИЛОЖЕНИЕ» (прописными буквами) и его буква<br>обозначение (А, Б, В и т. д.); вторая – вид приложения (обязательное и<br>обозначение (А, Б, В и т. д.); вторая – вид приложения (обязательное и<br>вочное) в кругл

<span id="page-16-0"></span>Пояснительная записка должна быть сшита в жестком переплете (специальной папке для дипломных проектов).

### **7.2 Структура и состав пояснительной записки**

Пояснительная записка должна содержать:

– титульный лист;

– реферат;

– задание по дипломному проекту;

– содержание;

– перечень условных обозначений, символов, терминов, сокращений (если требуется);

– введение;

– основной текст;

– заключение;

– список использованных источников;

– приложения (если требуется);

– ведомость дипломного проекта.

Рекомендуемый объем пояснительной записки составляет 60−80 страниц, включая все части пояснительной записки, кроме приложений. Каждая часть начинается с новой страницы. Номера страниц ставятся на всех страницах, кроме титульного листа, реферата, задания по дипломному проектированию и ведомости дипломного проекта.

Не разрешается включать в пояснительную записку общие сведения из учебников, учебных пособий, статей, документации к программным средствам, систем подсказок (help), интернет-ресурсов и других источников. В частности, не разрешается приводить в пояснительной записке: – и принения и принения и для принения и принения и принимально весников, учебных пособий, статей, документации к программным средстви<br>и подсказок (help), интернет-ресурсов и других источников. В частно<br>извршилается прив

– значительные по объему (как правило, свыше одной страницы) справочные сведения об объекте автоматизации: должностные обязанности и инструкции, исторические сведения, производственные показатели и т. д.;

– выводы математических формул (за исключением случаев, когда они были выполнены самим дипломником в рамках дипломного проекта);

– описания информационных технологий, языков и систем программирования, систем управления базами данных и других информационных систем, в том числе используемых при разработке ИС в рамках дипломного проекта;

– схемы и диаграммы общего характера, не описывающие какой-либо конкретный объект или процесс, непосредственно относящийся к теме дипломного проекта.

### **7.2.1 Титульный лист**

Форма титульного листа размещается на сайте кафедры. Титульный лист оформляется студентом на принтере.

Пример заполнения титульного листа приведен в приложении Б.

Наименование темы дипломного проекта печатается прописными буквами. Наименование должно в точности соответствовать теме, утвержденной приказом ректора по университету.

Обозначение пояснительной записки включает: пятибуквенный код организации – БГУИР; двухбуквенный код типа документа: ДП – дипломный проект или ДР – дипломная работа; код классификационной характеристики специальности 1-ХХ ХХ ХХ (специальность АСОИ − 1-53 01 02); код специализации ХХ (специализация «Автоматизированные системы обработки и отображения информации» − 01; специализация «Интернет-технологии» − 06); порядковый номер темы в соответствии с приказом ректора университета об утверждении тем дипломных проектов, например, 008; буквы ПЗ.

Примечание - Так как фамилия рецензента, как правило, сообщается студенту уже после того, как пояснительная записка полностью оформлена, допускается не печатать ее, а аккуратно писать вручную шариковой ручкой с черной пастой печатными буквами.

### $7.2.2$ **Pedepar**

Пример реферата приведен в приложении В.

В реферате кратко излагается содержание дипломного проекта. Обязательно должны быть указаны основные цели проектирования, использованные методы и средства проектирования, результаты и выводы.

Объем реферата не должен превышать одну страницу. Рекомендуемый объем реферата - 850-1200 печатных знаков.

### $7.2.3$ Задание по дипломному проекту

Форма задания размещается на сайте кафедры. Пример оформления привелен в приложении Г.

Задание оформляется в двух экземплярах, один из которых включается в пояснительную записку, а второй сдается на кафедру.

Задание печатается студентом на принтере, на двух сторонах одного листа. Задание учитывается в общем количестве страниц пояснительной записки как две страницы.

### $7.2.4$ Содержание

В содержание включают заголовки всех частей пояснительной записки: разделов и подразделов (при необходимости - пунктов), приложений, а также ведомость дипломного проекта.

Начиная с содержания, на страницах пояснительной записки ставятся номера (как правило, первая страница содержания имеет номер 5).

### 7.2.5 Введение

Введение должно содержать:

- краткий анализ предметной области, которой посвящена тема дипломного проекта, и применяемых в этой области информационных технологий;

- цели и задачи, решаемые в дипломном проекте;

основные методы и технологии, которые предполагается использовать в дипломном проекте;

- текст примерно следующего содержания: «Дипломный проект выполнен самостоятельно, проверен в системе "Антиплагиат". Процент оригинальности соответствует норме, установленной кафедрой. Цитирования обозначены ссылками на публикации, указанные в "Списке использованных источников"».

*Примечание* – Процент оригинальности должен составлять не менее 60 %.

Объем введения должен составлять одну-две страницы.

### 7.2.6 Основной текст

Основной текст, как правило, состоит из четырех разделов следующего содержания:

- описание и анализ объекта автоматизации;

- проектирование структуры ИС и ее основных компонентов;

- программная реализация ИС;

- технико-экономическое обоснование.

Требования к первым трем разделам приведены в подразделах 7.3-7.5 данного учебно-методического пособия. Требования к технико-экономическому обоснованию устанавливаются кафедрой, обеспечивающей данный раздел дипломного проекта.

Каждый раздел необходимо начинать с новой страницы. В целях четкого изложения материала разделы, как правило, разбиваются на подразделы, а подразделы при необходимости - на пункты.

### $7.2.7$ Заключение

Заключение должно содержать:

- основные результаты, достигнутые в ходе дипломного проектирования: краткая характеристика разработанной ИС и ее основных частей, разработанные или использованные математические методы и алгоритмы и т. д.;

- эффект, достигаемый в результате внедрения разработанной ИС: непосредственный экономический эффект (если есть), ускорение или упрощение процессов обработки информации, устранение бумажных документов или ручных операций, сокращение количества ошибок, повышение защищенности информации и т. д.;

- перспективы развития разработанной ИС (кратко).

Результаты следует излагать в форме констатации фактов, используя слова «исследованы», «разработаны», «предложены», «подготовлены», «сокращены», «усовершенствованы», «обеспечены», «испытаны» и т. п.

Объем заключения должен составлять одну-две страницы.

### 7.2.8 Список использованных источников

Список использованных источников оформляют по ГОСТ 7.1-2003 «Система стандартов по информации, библиотечному и издательскому делу. Библиографическая запись. Библиографическое описание. Общие требования и правила составления». Примеры оформления приведены в стандарте предприятия CTI  $01-2017$ .

Рекомендуемое количество источников - не менее 10. Желательно использование как печатных, так и электронных источников. В тексте пояснительной записки должны быть приведены ссылки на все без исключения источники, включенные в список использованных источников.

Не допускается указывать в качестве источников:

- Википедию и другие аналогичные источники;
- системы подсказок (help);
- поисковые системы (Google и т. д.);

- конспекты лекций и практических занятий (за исключением случаев, когда они представляют собой изданные учебные или учебно-методические пособия, лабораторные практикумы и т. д.).

Не рекомендуется использовать в качестве источников документацию к программным средствам, сайты компаний - производителей программного обеспечения, а также электронные учебно-методические комплексы, электронные ресурсы учебных дисциплин и другие аналогичные источники.

### 7.2.9 Приложения

В приложениях, как правило, приводят:

- листинги программ (необходимые фрагменты);

- формы входных и выходных печатных документов, представляющих собой части информационного обеспечения разработанной ИС;

- крупные иллюстрации, размещение которых в основном тексте оказывается неудобным;

- другие справочные материалы.

Каждое приложение должно иметь название и начинаться с новой страницы. Для каждого приложения должен быть указан его вид: обязательное или справочное. На все приложения должны присутствовать ссылки в основном тексте пояснительной записки в форме «приведено в приложении А» или «(см. приложение Б)».

# 7.2.10 Ведомость дипломного проекта

Ведомость дипломного проекта представляет собой перечень всех документов, составляющих дипломный проект. Пример оформления ведомости дипломного проекта приведен в приложении Д. Номер страницы на ведомости дипломного проекта не ставится.

# 7.3 Описание и анализ объекта автоматизации

<span id="page-20-0"></span>Основное назначение данного раздела - анализ объекта автоматизации, т. е. предметной области, для которой разрабатывается дипломный проект. Обычно в этом разделе анализируется предприятие (организация), для которого выполняется разработка в рамках дипломного проекта, и существующая на этом

предприятии информационная система. По итогам такого анализа формулируется уточненная постановка залачи на липломное проектирование.

Примечание - Если дипломный проект разрабатывается студентом в компании по разработке программного обеспечения для какого-либо предприятия-заказчика, то в данном разделе должно рассматриваться предприятие-заказчик, а не компания по разработке программного обеспечения.

Как правило, этот раздел пояснительной записки должен содержать подразделы следующего содержания.

# 7.3.1 Структура объекта автоматизации: структурные единицы (цеха, отделы, службы и т. д.), система управления и порядок принятия управленческих решений

В качестве иллюстрации к данному подразделу обычно приводится структурная схема объекта автоматизации и/или его системы управления. Пример такой схемы приведен на рисунке 7.2.

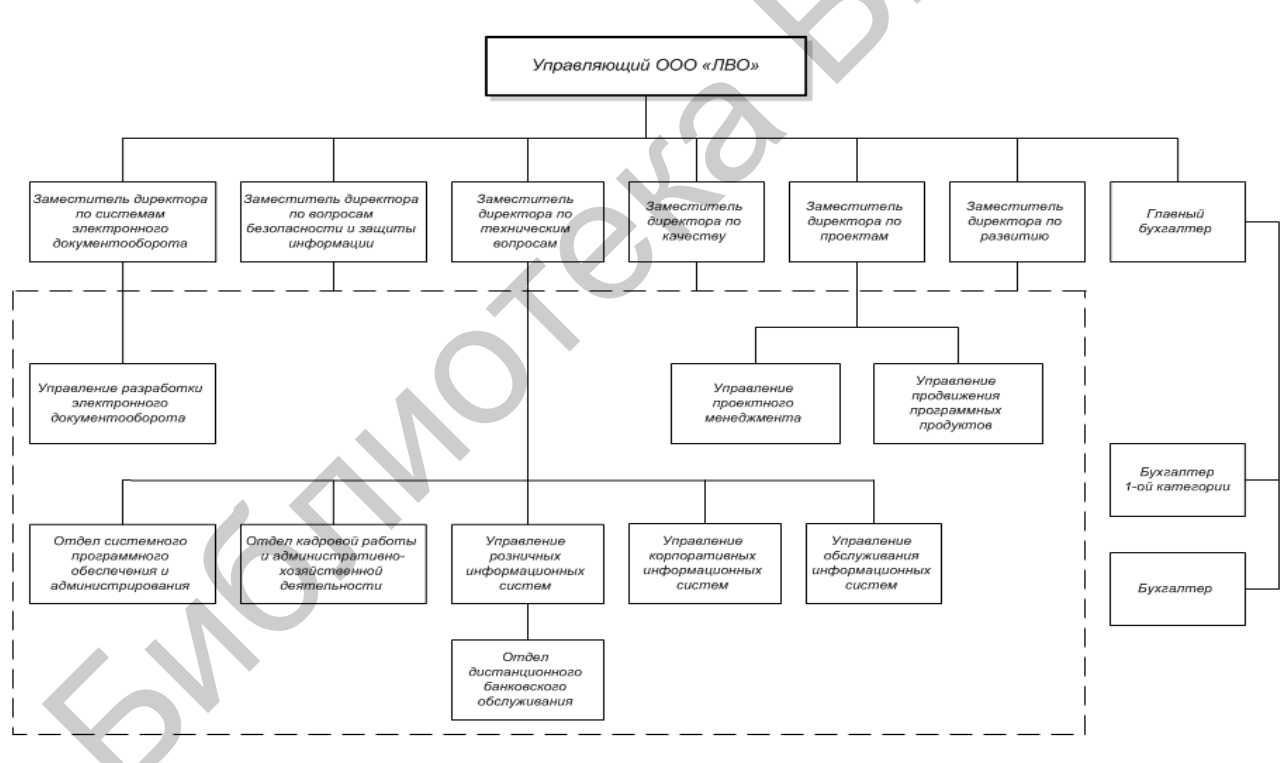

Рисунок 7.2 - Структура предприятия «ННН»

# 7.3.2 Анализ существующей ИС (состав и структура задач, решаемых на объекте автоматизации с использованием информационных технологий)

Рассматриваются компоненты существующей ИС (подсистемы, комплексы задач и т. д.), указываются используемые в ней информационные технологии и программные средства, в частности, интегрированные информационные системы, СУБД и т. д. Анализируются недостатки существующей ИС и потребности в ее развитии, в частности, залачи обработки данных, требующие автоматизации, и/или компоненты ИС, требующие усовершенствования. В качестве иллюстрации к данному подразделу обычно приводится структурная схема существующей ИС. Пример такой схемы приведен на рисунке 7.3.

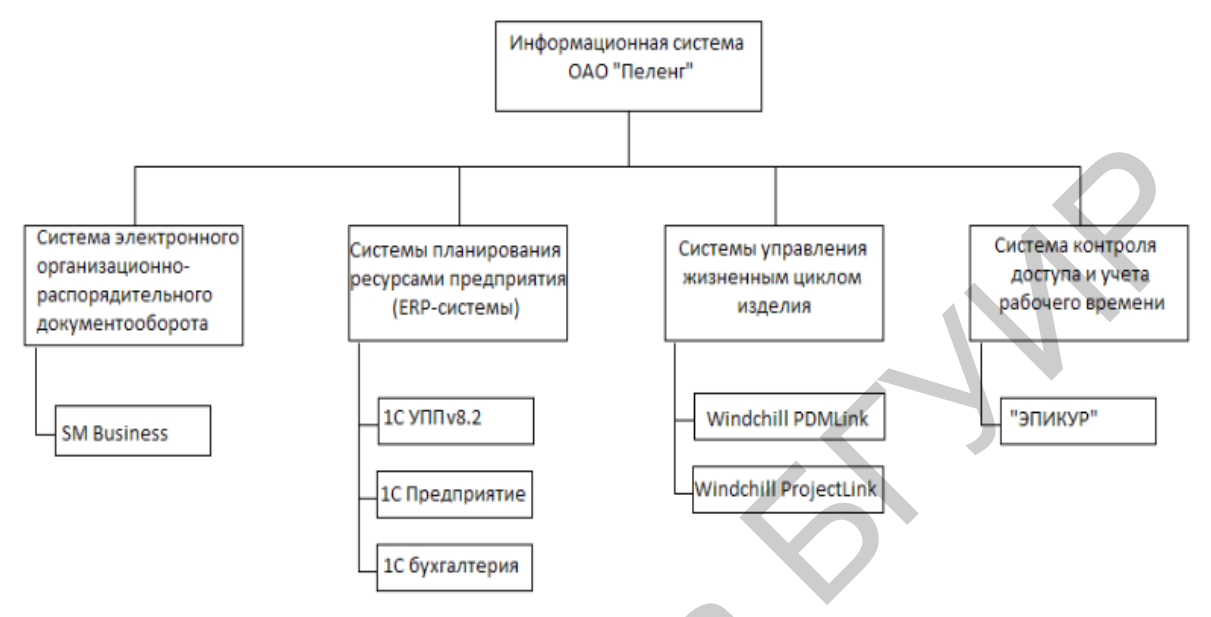

Рисунок 7.3 - Структура информационной системы предприятия

# 7.3.3 Краткое описание, классификация и анализ существующих ИС, аналогичных разрабатываемой

Рассматриваются достоинства и недостатки таких ИС и приводится обоснование необходимости разработки новой ИС в рамках дипломного проекта. Характеристики таких ИС удобно приводить в табличной форме, как показано в таблице 7.1.

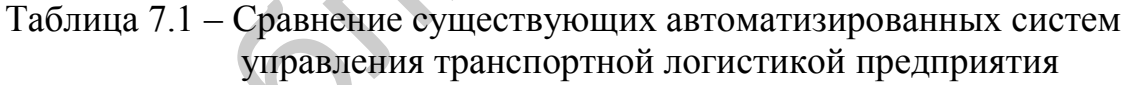

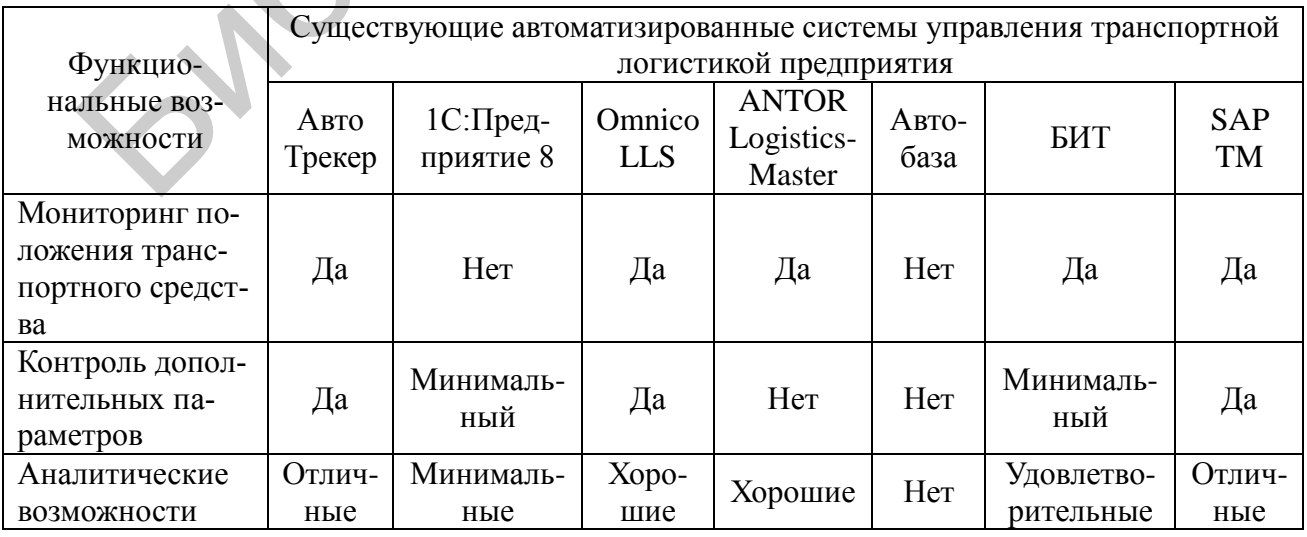

### 7.3.4 Постановка задачи на дипломное проектирование

На основе выполненного анализа объекта автоматизации указываются конкретные задачи для разработки, т. е. процессы обработки информации, которые требуется автоматизировать (или усовершенствовать их автоматизацию по сравнению с существующим вариантом ИС). Приводится конкретное назначение разрабатываемой ИС, требования к ней, ее место в составе существующей ИС. Указываются недостатки существующей ИС, которые предполагается устранить, и ожидаемый эффект: непосредственный экономический, по времени обработки информации, по удобству обработки данных и т. д.

В дополнение к вышеназванным иллюстрациям в данном разделе могут приводиться также схемы информационных потоков на объекте автоматизации, схемы связей между разрабатываемой ИС и компонентами существующей ИС и т. д. Раздел может также содержать таблицы, в которых описываются функции компонентов существующей ИС, ожидаемые усовершенствования в результате разработки новой ИС и т. д.

В исключительных случаях, если конкретный объект автоматизации отсутствует (например, если в рамках дипломного проекта разрабатывается программное средство учебного назначения для одной из кафедр БГУИР), допускается следующее содержание данного раздела:

- краткое описание, классификация и анализ задач, решаемых в соответствующей предметной области;

- краткое описание информационных потоков, процедур принятия решений и других процессов обработки информации, типичных для задач данной предметной области;

- краткое описание, классификация и анализ существующих ИС, аналогичных разрабатываемой, включая анализ их достоинств и недостатков;

- постановка задачи на дипломное проектирование: назначение разрабатываемой ИС, ее функции, требования к ней, ее ожидаемые преимущества по сравнению с существующими ИС.

На иллюстрациях в этих случаях отображается классификация задач, решаемых в соответствующей предметной области (пример такой иллюстрации приведен на рисунке 7.4), существующих ИС для решения таких задач, а также типичные для данной предметной области алгоритмы и процессы обработки информации.

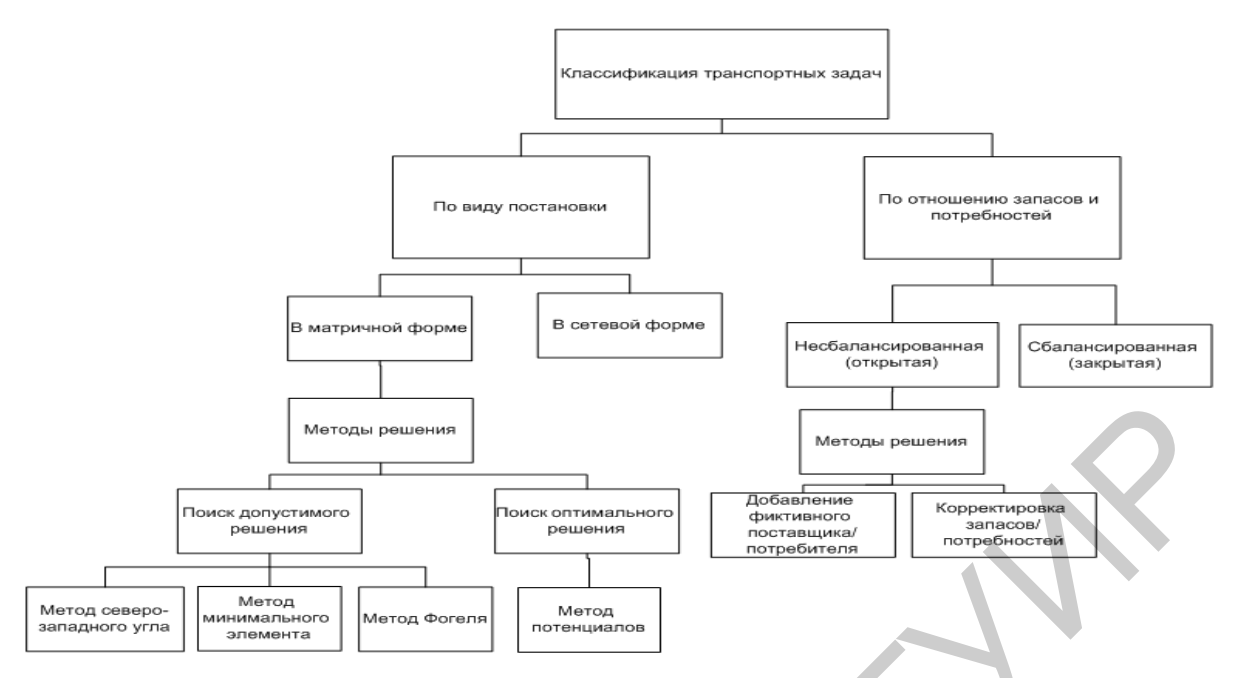

Рисунок 7.4 - Упрошенная классификация транспортных задач и методов их решения

### 7.4 Проектирование структуры информационной системы

<span id="page-24-0"></span>Назначение данного раздела - разработка основных компонентов ИС, создаваемой в рамках дипломного проектирования. Решаются задачи проектирования математического, алгоритмического, информационного, технического, программного, эргономического, организационного и других видов обеспечения, а также задачи, связанные с взаимодействием между разрабатываемой ИС и существующей ИС объекта автоматизации.

Как правило, этот раздел пояснительной записки должен содержать подразделы следующего содержания.

### 7.4.1 Организационно-экономическая сущность задачи

В этом подразделе (как правило, на одной-двух страницах) указывается следующее:

- назначение разрабатываемой ИС;

основные функции, решаемые задачи и режимы работы ИС;

- входная и выходная информация ИС с указанием подразделений объекта автоматизации, являющихся источниками входной информации и получателями (пользователями) выходной информации:

- периодичность решения задач, реализуемых ИС;

- основные связи разрабатываемой ИС с другими компонентами ИС объекта автоматизации.

Подраздел может сопровождаться схемами, иллюстрирующими задачи разрабатываемой ИС, ее функции и информационные потоки. Для этого могут применяться, в частности, IDEF-, UML-диаграммы и другие подобные средства. Примеры схем, иллюстрирующих этот подраздел, приведены на рисунках 7.5 и 7.6.

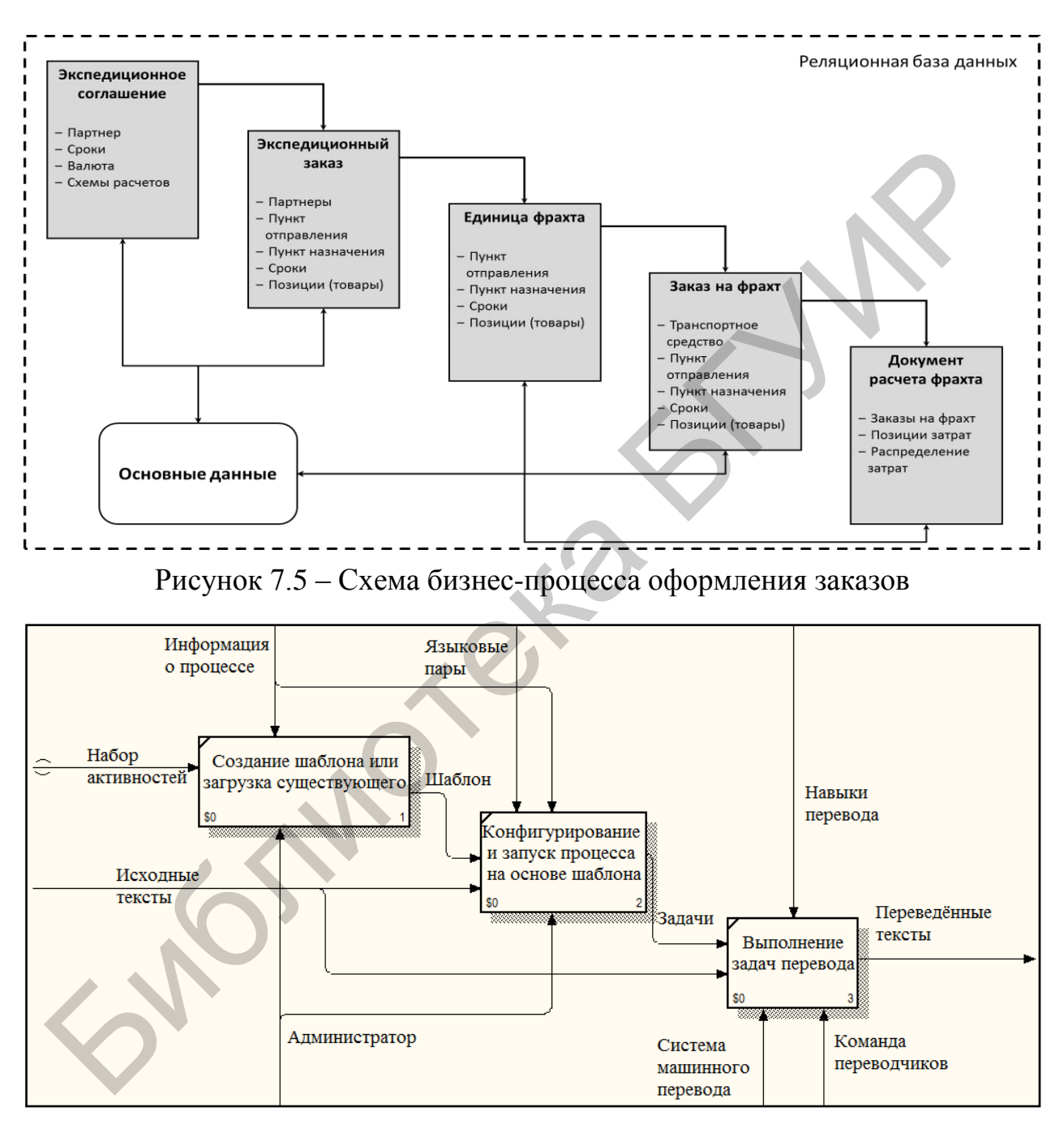

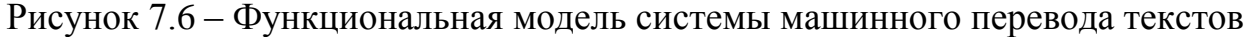

### **7.4.2 Структура ИС**

Описываются основные составные части разрабатываемой ИС: подсистемы, модули, блоки и т. д., выделяемые в соответствии с решаемыми задачами и подзадачами. Этот подраздел обычно сопровождается иллюстрацией – структурной схемой разрабатываемой ИС. Пример такой схемы приведен на рисунке 7.7. Также могут быть представлены другие системные диаграммы, разработанные в ходе проектирования.

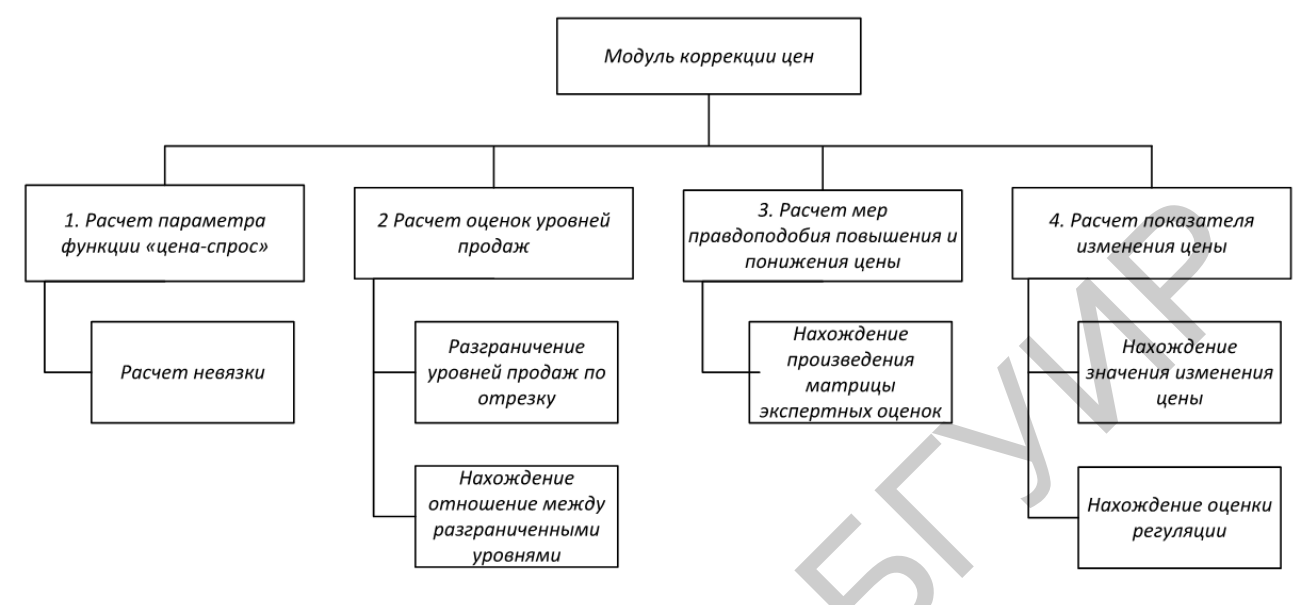

Рисунок 7.7 – Структура модуля коррекции цен

### 7.4.3 Математическое и алгоритмическое обеспечение

Описываются математические методы и алгоритмы обработки данных, используемые в разрабатываемой ИС: методы и алгоритмы вычислений, поиска, выбора данных и т. д. Подраздел может разделяться на пункты, содержащие описания разрабатываемых методов и алгоритмов. Иллюстрации к этому разделу обычно представляют собой обобщенную схему алгоритма обработки данных в разрабатываемой ИС и/или схемы отдельных алгоритмов обработки данных в этой ИС (см. рисунок 7.8). Могут использоваться и другие способы описания методов и алгоритмов обработки данных: псевдокоды, таблицы решений и т. д.

Примечание - Если в разрабатываемой ИС применяются сложные математические методы (например, методы математического программирования, статистического анализа данных и т. д.), то, как правило, их описание не приводится, а указывается ссылка на источник, в котором описываются применяемые методы.

### 7.4.4 Информационное обеспечение

Подробно описываются входные и выходные данные разрабатываемой ИС. Как правило, этот подраздел разбивается на следующие пункты:

- общая характеристика информационного обеспечения;
- входные данные;
- база данных (если требуется):
- выходные данные.

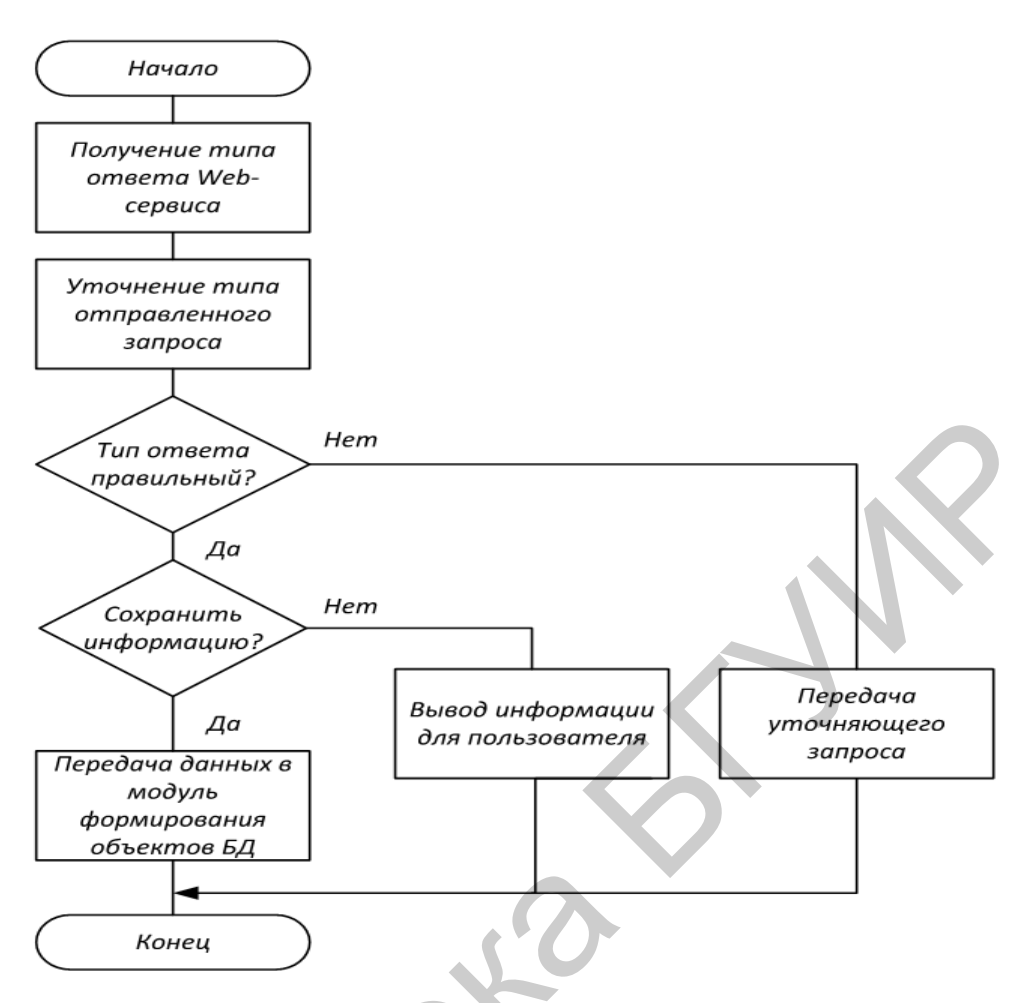

Рисунок 7.8 – Схема алгоритма взаимодействия с веб-сервисом

В пункте «Общая характеристика информационного обеспечения» приводится описание информационного обеспечения в целом, включая входные и выходные данные, базу данных и т. д., а также процессы обработки и получения этих данных. Такое описание обычно сопровождается схемами, описывающими элементы информационного обеспечения и процессы работы с ними. Примеры таких схем приведены на рисунках 7.9 и 7.10.

В пункте «Входные данные» содержится описание данных, вводимых в ИС. При этом может описываться следующее:

- вид данных: бумажный документ, таблица в базе данных, сигнал от автоматического устройства, сообщение по электронной почте и т. д.;

- структура данных: реквизиты и поля, их типы, разрядность и другие средства, способы контроля и т. д.;

- источник данных: подразделение, конкретный работник и другие источники, осуществляющие ввод данных;

- режим ввода: ручной или автоматический;

- периодичность ввода: через определенные интервалы или при наступлении определенных событий и т. д.

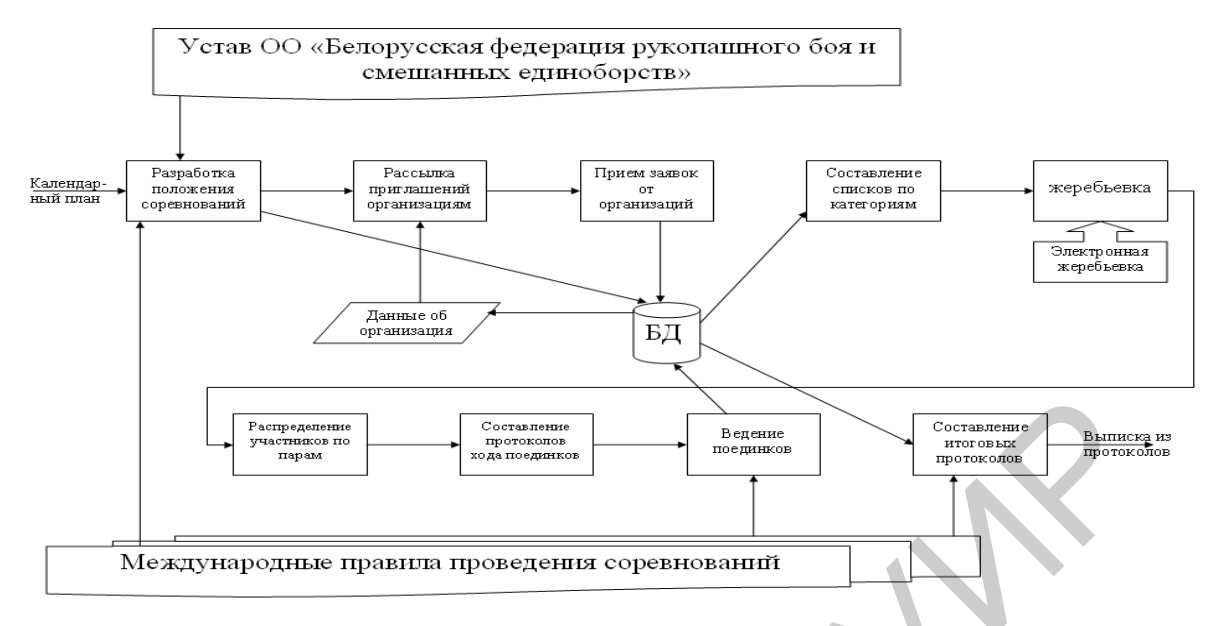

Рисунок 7.9 – Информационное обеспечение системы обработки данных спортивной федерации

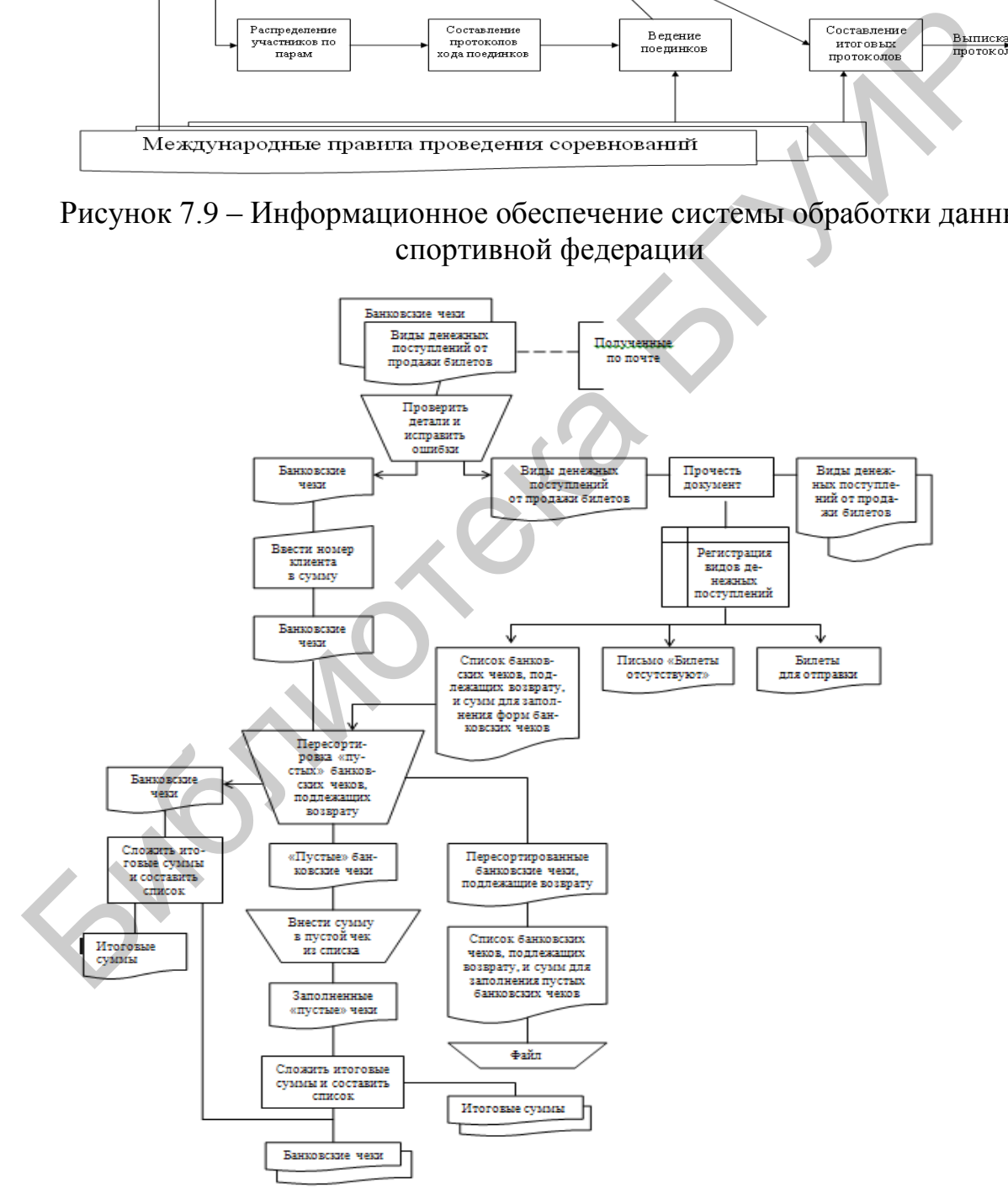

Рисунок 7.10 – Схема данных системы учета продажи билетов

Как правило, описание входных данных приводится с использованием таблиц. Примеры такого описания приведены в таблицах 7.2 и 7.3.

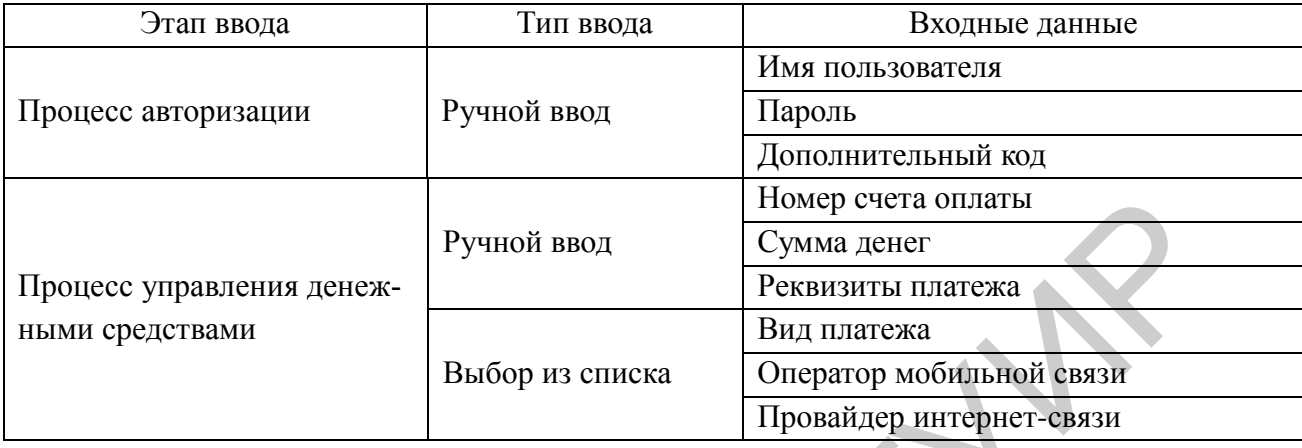

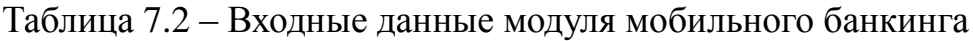

Таблица 7.3 – Входные документы системы управления перевозками

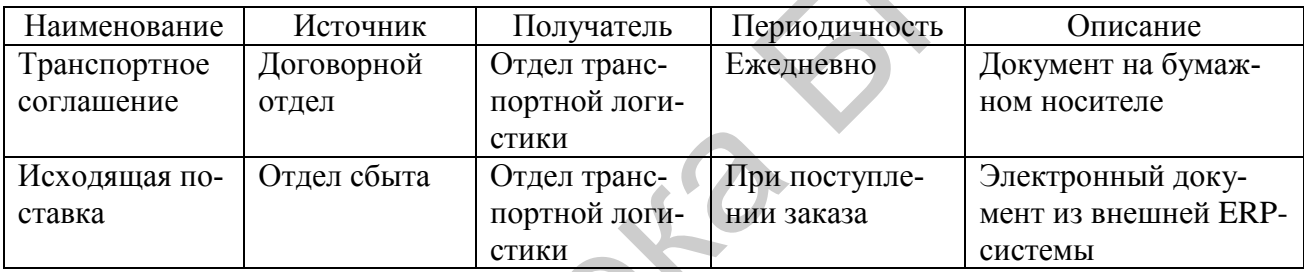

Пункт «База данных» приводится, если в состав проектируемой ИС входит база данных. При этом возможен один из двух случаев:

- база данных проектируется в рамках дипломного проекта, как часть разрабатываемой ИС;

- разрабатываемая ИС использует базу данных, уже имеющуюся в составе ИС объекта управления (т. е. в дипломном проекте отсутствует задача проектирования базы данных).

В первом случае (описание проектирования БД) приводится подробное описание элементов проектируемой базы данных, обычно таблиц и их полей, а также связей между этими таблицами. Как правило, приводится перечень проектируемых таблиц с указанием их назначения и других необходимых сведений о них (таблица 7.4), описание структуры отдельных таблиц (таблица 7.5) и связей между ними (таблица 7.6). При небольшом количестве таблиц в проектируемой базе данных описываются все таблицы, при большом - основные. Для таблиц и/или их полей могут указываться сведения, аналогичные указываемым в пункте «Входные данные»: типы данных, источники, режимы и периодичность ввода или обновления и т. д. Следует также указать соответствие спроектированной базы данных нормальным формам.

| Название       | Содержимое                     | Обновление           | Сервисы        |
|----------------|--------------------------------|----------------------|----------------|
| newsCategories | Описание категорий новостей    | При первом запуске   | Дополнительные |
|                |                                | приложения           |                |
| news           | Название, дата публикации      | При каждом запуске   | Дополнительные |
|                | новости, ее содержание и т. д. | приложения           |                |
| accounts       | Информация о счетах клиента    | При открытии         | Основные       |
|                |                                | и закрытии счетов    |                |
| cards          | Информация о платежных         | При оформлении       | Основные       |
|                | картах                         | платежной карты      |                |
| currency       | Информация по курсам валют     | При каждом перехо-   | Дополнительные |
|                |                                | де в окно курсов ва- |                |
|                |                                | ЛЮТ                  |                |

Таблица 7.4 – Таблицы базы данных для модуля мобильного банкинга

# Таблица 7.5 – Структура таблицы «currency»

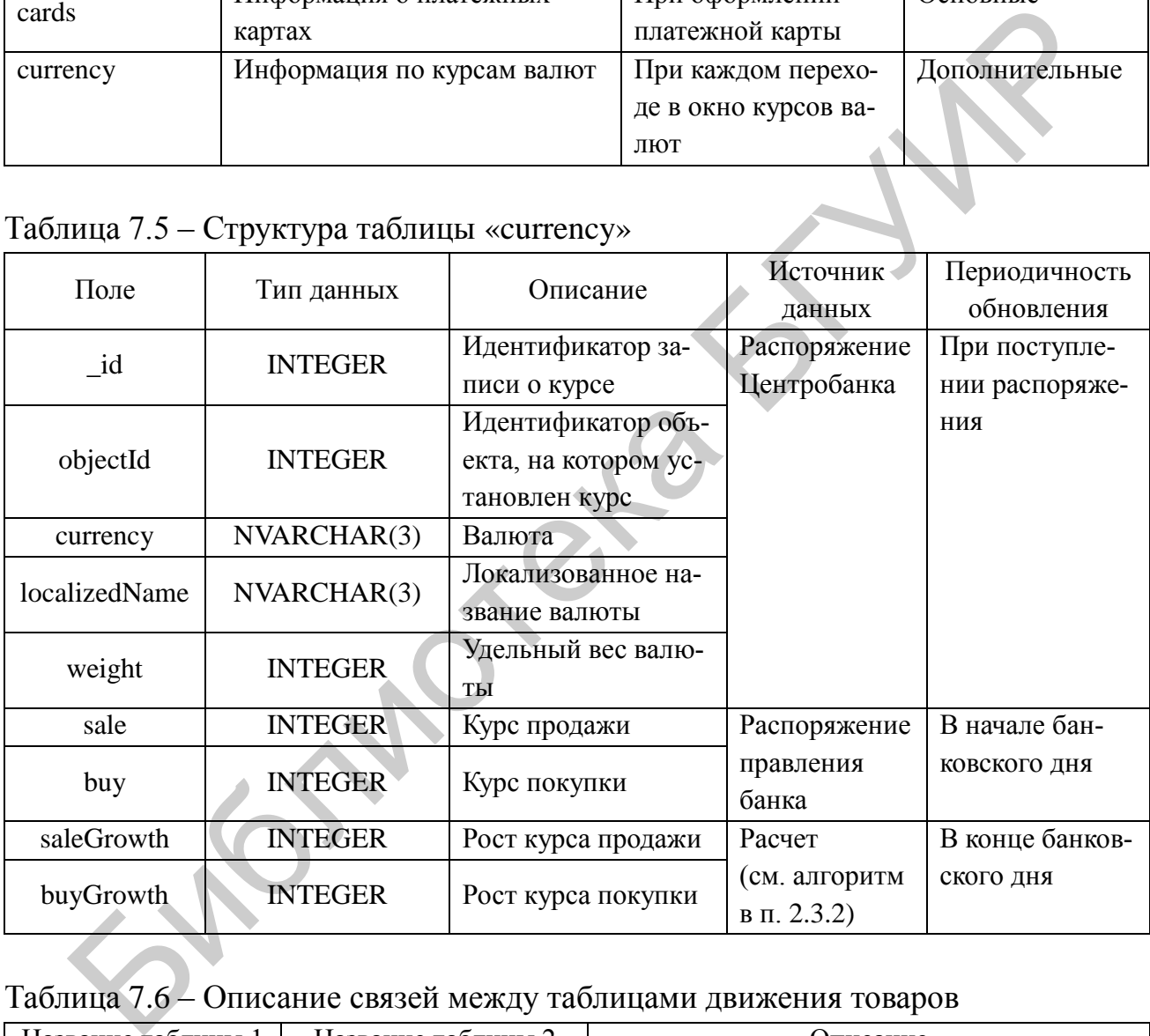

# Таблица 7.6 – Описание связей между таблицами движения товаров

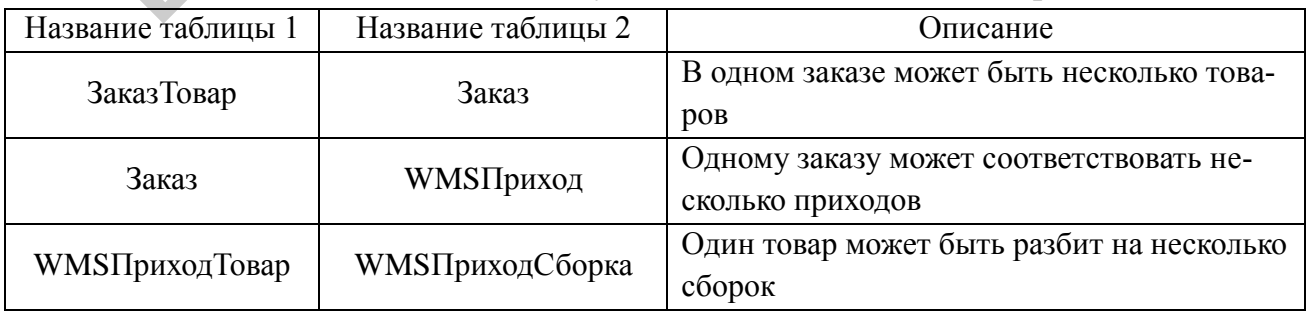

В случае использования модели данных, отличной от реляционной, необходимо обосновать выбор такой модели и привести соответствующие описания информационных элементов и их взаимосвязей.

Во втором случае (описание существующей БД) обычно приводится краткое описание основных элементов базы данных, используемых разрабатываемой ИС, аналогично примеру в таблице 7.4.

Кроме того, при описании базы данных обычно приводится схема связей между ее элементами (ER-диаграмма или другая аналогичная схема). Пример такой схемы приведен на рисунке 7.11.

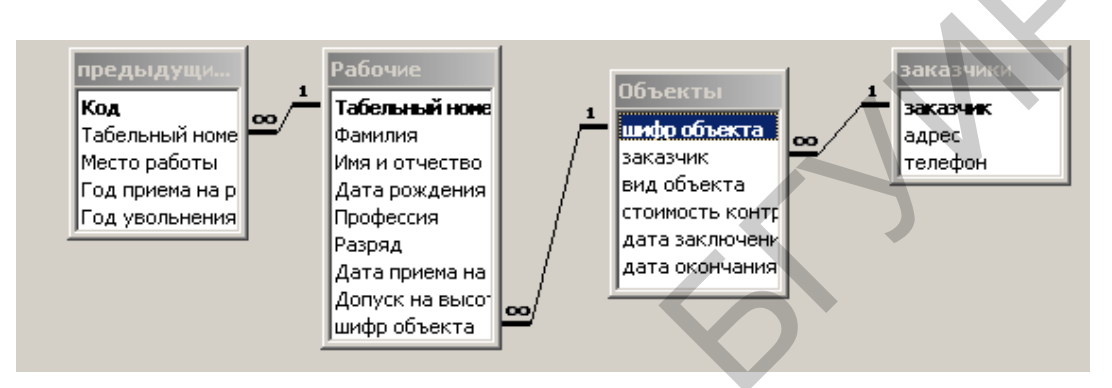

Рисунок 7.11 – Схема базы данных подсистемы управления кадрами строительного предприятия

Примечание - При большом количестве таблиц, описывающих базу данных, или большом размере схемы базы данных рекомендуется выносить их в приложения.

В пункте «Выходные данные» содержится описание данных, являющихся результатами работы ИС. Их описание аналогично описанию входных данных, т. е. описываются виды данных, их структура, получатели данных, периодичность вывода и т. д.

### 7.4.5 Техническое и системное программное обеспечение

Указываются технические и программные средства, необходимые для функционирования проектируемой ИС. Как правило, приводятся следующие сведения:

- требования к конфигурации компьютера (характеристики процессора, ОЗУ, жесткого диска и т. д.);

- необходимая операционная система (с указанием версии);

- другие необходимые технические и программные средства (сетевое оборудование, драйверы и т. д.) и их характеристики.

Примечание - Следует обратить внимание, что в данном подразделе рассматривается именно системное программное обеспечение, необходимое для функционирования ИС, а не программная реализация самой ИС.

### 7.4.6 Эргономическое обеспечение

Описываются конкретные решения, обеспечивающие безопасную и удобную работу с проектируемой ИС. Рекомендуемый объем подраздела – одна-две страницы.

Если основным объектом разработки в дипломном проекте является программное средство, то в данном подразделе могут рассматриваться следующие вопросы:

- выбор цветов для элементов интерфейса разработанного программного средства;

- выбор шрифтов для сообщений, элементов меню и т. д.;

- решения по размещению элементов управления и данных;

- решения по выбору элементов управления;

- сообщения, обеспечивающие удобство работы с информационной системой:

- оценка соответствия разработанного интерфейса требованиям, обеспечивающим удобство работы с ним: единый стиль оформления всех окон и меню, постоянное наличие главного меню на экране и т. д.

Если в дипломном проекте объектом разработки, кроме программного, является и техническое средство, то в данном разделе в дополнение к вышеперечисленным вопросам могут рассматриваться меры по обеспечению безопасной работы с техническими средствами (защитное заземление, ограждения и т. д.). Название раздела в этом случае может быть указано как «Меры безопасности и эргономическое обеспечение».

Вся информация в данном подразделе должна описывать конкретные решения для данного дипломного проекта. Не допускается приводить общие указания и рекомендации по проектированию интерфейса программных средств и обеспечению безопасности работы с техническими средствами, взятые из литературы или Интернета.

### 7.4.7 Организационное обеспечение

Описывается организация работы с проектируемой ИС. Обычно в этом подразделе приводятся следующие сведения:

- пользователи ИС, их категории и права;
- режимы доступа к ИС;
- меры по обеспечению безопасности данных.

<span id="page-33-0"></span>В зависимости от особенностей проектируемой ИС количество и содержание разделов и подразделов могут изменяться.

### 7.5 Программная реализация информационной системы

Назначение данного раздела - описание процесса разработки программной реализации ИС, ее отладки, подготовки программной документации и контрольных примеров.

Как правило, этот раздел должен содержать подразделы следующего содержания.

### 7.5.1 Выбор программных средств реализации ИС

Приводится краткая характеристика программных средств (операционных систем, языков программирования, СУБД и т. д.), рассматриваемых в качестве альтернатив для разработки ИС, и приводится обоснование выбора тех из них, которые были использованы для этой цели. Допускается рассмотрение только одного программного средства с обоснованием его применения для разработки ИС. Размер данного подраздела не должен превышать двух страниц. Данный подраздел может не приводиться, если выбор программных средств отсутствовал, например, в случае, когда программные средства были заданы заказчиком разработки или если разрабатываемая ИС представляла собой часть более крупной ИС и была реализована с использованием тех же программных средств, что и остальные части.

### 7.5.2 Структура программного обеспечения ИС

Указываются основные компоненты программной реализации ИС: модули, библиотеки, процедуры и т. д. Этот раздел, как правило, сопровождается структурной схемой программного обеспечения ИС (рисунки 7.12 и 7.13).

### 7.5.3 Разработка программного кода ИС

Этот подраздел, как правило, содержит следующие пункты:

- процесс разработки программного кода: описание процесса системного проектирования, сопровождаемое соответствующими схемами: диаграммы классов, диаграммы вариантов использования, диаграммы состояний и т. д. (рисунки 7.14, 7.15);

- основные фрагменты программного кода: описание наиболее значимых фрагментов программного кода с обязательными пояснениями к ним (рисунок 7.16). При необходимости приводятся схемы алгоритмов и другие материалы.

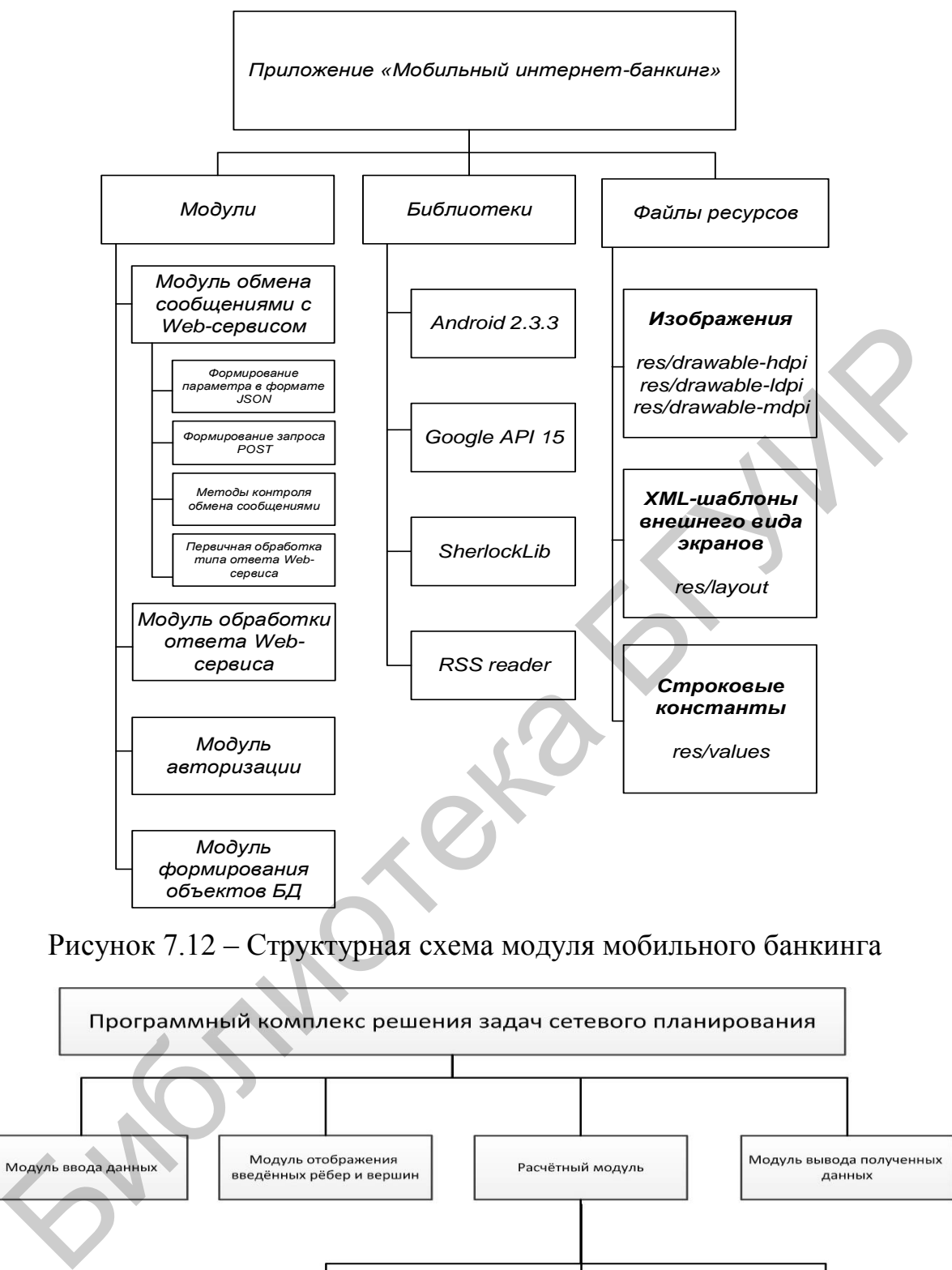

Рисунок 7.12 – Структурная схема модуля мобильного банкинга

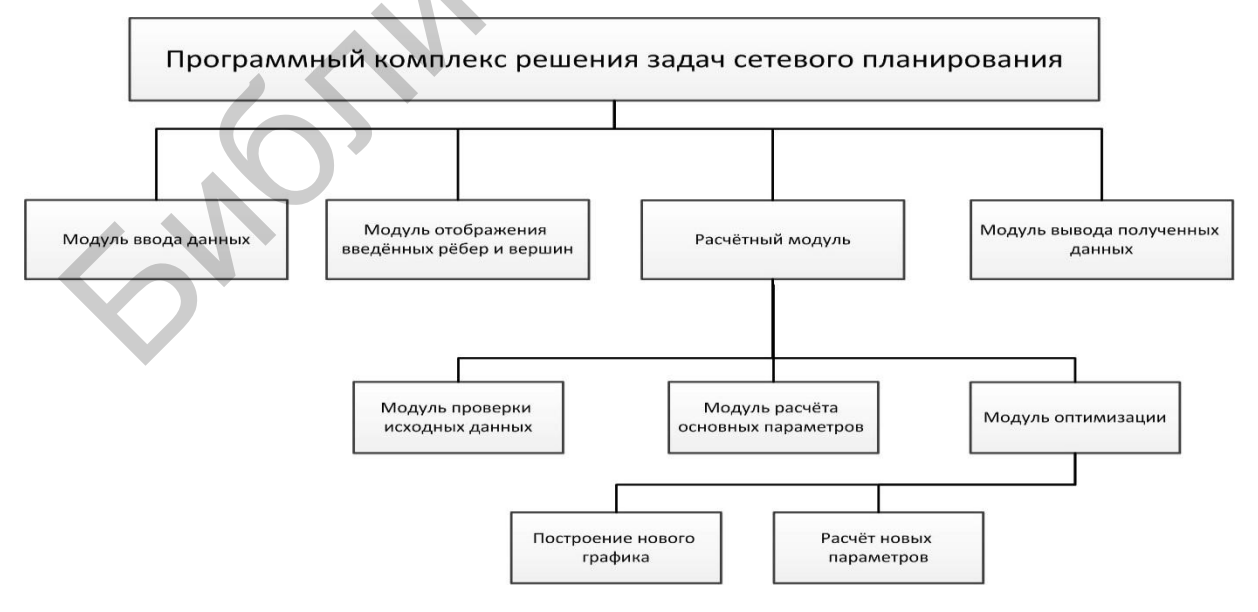

Рисунок 7.13 – Структурная схема программного комплекса решения задач сетевого планирования

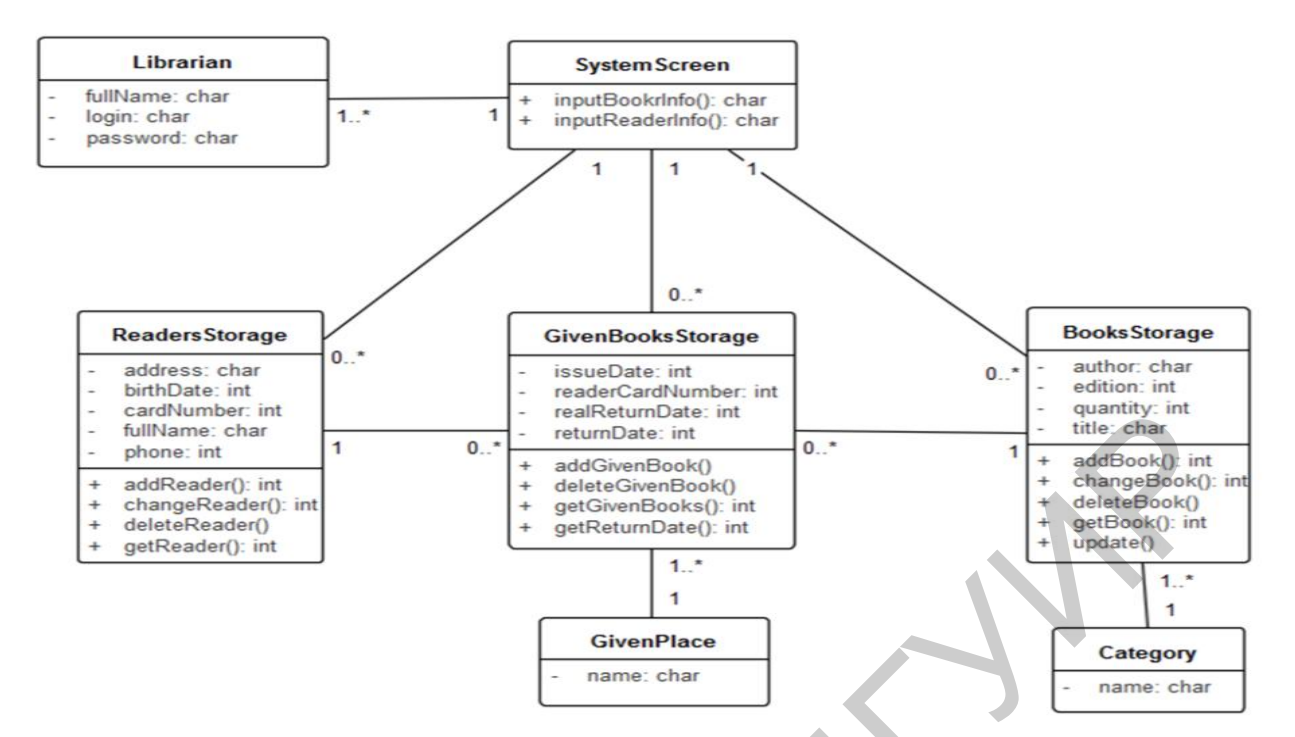

Рисунок 7.14 – Диаграмма классов информационной системы библиотеки

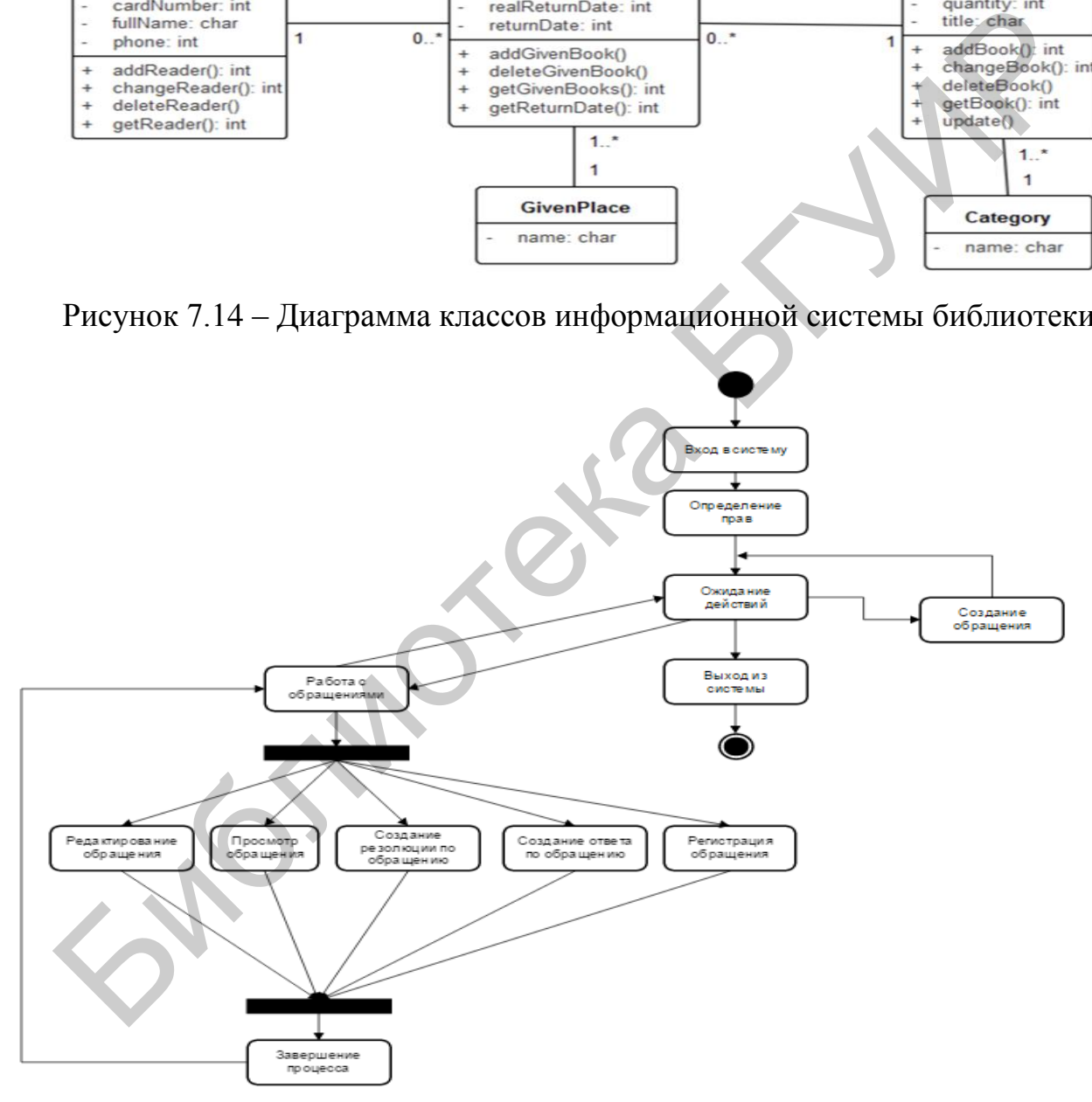

Рисунок 7.15 – Диаграмма состояний системы обработки обращений

В случае, если в поле CitType указано, что это юридическое лицо (CitType = 2), поля CitSurname, CitName, CitSecondName не отображаются, так как на них наложено следующее ограничение:

```
Hide paragraph if formula is true: CitType != 1
```
Для добавления организации была создана кнопка «Выбрать», код которой показан ниже:

```
ID := @PickList ( [Custom]: [Single]; dbRefcompany; "ByName"; "Выбор орга-
низации"; ""; 1);
      FIELD OrganisationID := ID;
      FIELD OrganisationName := @DbLookup("": "ReCache"; dbRefcompany;
      "(a AllByDocID)";OrganisationID;"Name"; [FailSilent]);
      @Command([ViewRefreshFields])
```
При нажатии кнопки предоставляется выбор организации из списка, который определен в функциональном комплексе «Организации». Возвращаемое значение автоматически записывается в поле OrganizationName.

### Рисунок 7.16 - Пример фрагмента описания программного кода

Примечание - Как правило, размер каждого из фрагментов кода не должен превышать одной страницы. Более крупные фрагменты рекомендуется приводить в приложениях.

### 7.5.4 Руководство пользователя

Подраздел содержит подробное описание процесса взаимодействия пользователя с ИС. Как правило, приводится описание действий пользователя для следующих ситуаций:

– действия для различных этапов работы с ИС;

- решение различных типов задач;

- использование различных режимов работы ИС;

- действия в случае возникновения ошибок, отказов и сбоев оборудования и программных средств.

Описания иллюстрируются необходимыми копиями экранов (рисунок 7.17).

| Отмена                        |                                                       |  |  |  |
|-------------------------------|-------------------------------------------------------|--|--|--|
| Резолюция                     |                                                       |  |  |  |
| Документ                      | Обращение № 576-М (Письмо из вышестоящей организации) |  |  |  |
| Текст резолюции               | <sup>г</sup> Исполнить <sub>Л</sub> - ∣               |  |  |  |
| Автор                         | Герасимов Д.А.                                        |  |  |  |
| Дата резолюции                | 12.03.2015                                            |  |  |  |
| Срок исполнения 12.03.2015 16 |                                                       |  |  |  |
| На контроле                   | $O$ $I$ a $O$ $H$ er                                  |  |  |  |
|                               | Герасимов Д.А.                                        |  |  |  |
| Отв. за контроль              | "Сотрудник <sub>а</sub> - Добавить Удалить Очистить   |  |  |  |

Рисунок 7.17 – Экранная форма подготовки резолюции

При необходимости описания приводятся для различных категорий пользователей (например, обладающих разными правами доступа). Если требуется, в дополнение к руководству пользователя составляются другие документы, оформляемые как отдельные подразделы: руководство оператора, руководство системного программиста и т. д.

### 7.5.5 Описание интерфейса

Приводятся описания окон и других элементов интерфейса разработанной ИС: кнопки, флажки, переключатели, текстовые поля и т. д. Этот подраздел не требуется, если интерфейс ИС достаточно подробно описан в руководстве пользователя.

### 7.5.6 Сообщения ИС

Описываются сообщения, выводимые ИС в различных режимах работы, в частности, при ошибках пользователя. Данный подраздел может отсутствовать, если сообщения достаточно подробно описаны в руководстве пользователя. Если количество описываемых сообщений ИС достаточно большое, то рекомендуется оформлять его в виде приложения.

### 7.5.7 Контрольные примеры

Приводятся примеры решения задач с использованием разработанной ИС. Описания примеров, как правило, должны включать:

- описание исходных данных и ожидаемого результата;

- подробное описание действий по решению задачи, включая подготовку и процесс ввода исходных данных и последующие действия в ходе решения задачи. При этом указываются конкретные действия с элементами интерфейса ИС: нажатия кнопок, установки флажков и переключателей, ввод данных в текстовые поля и т. д.;

- полученные результаты;

- сведения, подтверждающие правильность полученных результатов (например, результаты ручного расчета).

Описания контрольных примеров обычно также включают копии экранов, иллюстрирующие ход решения задачи.

Подразделы «Руководство пользователя», «Описание интерфейса», «Сообщения ИС» и «Контрольные примеры» допускается объединять в один раздел. Рекомендуемое название для него - «Руководство пользователя и контрольные примеры» или «Руководство пользователя».

Примечание - Количество копий экранов, иллюстрирующих работу с ИС в руководстве пользователя и контрольных примерах, должно быть достаточным для понимания рассматриваемых действий с ИС, но не избыточным.

Дополнительно в раздел «Программная реализация ИС» могут включаться другие подразделы, в которых может описываться установка ИС, сравнение ее с существующими аналогами, описание методики и результатов тестирования, перспективы развития и т. д.

### 7.6 Указания по подготовке пояснительной записки

<span id="page-38-0"></span>Текст пояснительной записки должен быть логичным, а все ее части взаимосвязанными. В частности, необходимо обратить внимание на следующее:

- постановка задачи на дипломное проектирование, сформулированная в разделе 1 пояснительной записки, должна соответствовать результатам анализа объекта автоматизации, приведенным в этом разделе;

- все задачи, решение которых рассматривается в разделах 2 и 3, должны соответствовать постановке задачи в разделе 1. В заключении необходимо оценить результаты решения именно этих задач;

- все упоминания подразделений объекта автоматизации и элементов его ИС (например, при указании источников и получателей информации в описании информационного обеспечения, в описании организационного обеспечения, в руководстве пользователя) должны в точности соответствовать структуре объекта автоматизации и его ИС, описанным в разделе 1;

- описание структуры программного обеспечения в разделе 3 должно соответствовать описанию структуры проектируемой ИС в разделе 2;

- при описании разработки программного обеспечения в разделе 3 должно быть показано, что оно реализует методы и алгоритмы, приведенные в описании математического и алгоритмического обеспечения, а также использует входные и формирует выходные данные, приведенные в описании информационного обеспечения в разделе 2;

задачи, решаемые с использованием ИС в разделе 3 (например, в руководстве пользователя и в описании контрольных примеров), должны соответствовать постановке задачи, сформулированной в разделе 1, а используемые при этом входные данные и получаемые выходные данные - описанию информационного обеспечения в разделе 2.

# <span id="page-39-0"></span>**8 ГРАФИЧЕСКИЙ МАТЕРИАЛ ДИПЛОМНОГО ПРОЕКТА**

### **8.1 Общие требования к графическому материалу**

<span id="page-39-1"></span>Графический материал дипломного проекта должен содержать **не менее шести** документов формата А1, из которых не менее двух документов должны представлять собой чертежи, а остальные могут представлять собой плакаты.

Требования к оформлению чертежей:

– чертежи оформляются в соответствии с действующими стандартами согласно требованиям, приведенным в СТП 01−2017. Как правило, на чертежах приводятся структурные схемы объектов автоматизации и информационных систем, а также схемы алгоритмов;

– каждый чертеж должен иметь рамку и угловой штамп, оформленные согласно стандарту предприятия СТП 01−2017;

– допускается размещение на листе формата А1 двух чертежей формата А2 (рисунок 8.1). В этом случае каждый чертеж оформляется отдельно, т. е. имеет свою рамку и угловой штамп, а также собственное обозначение и название, указываемые во всех перечнях чертежей, имеющихся в дипломном проекте.

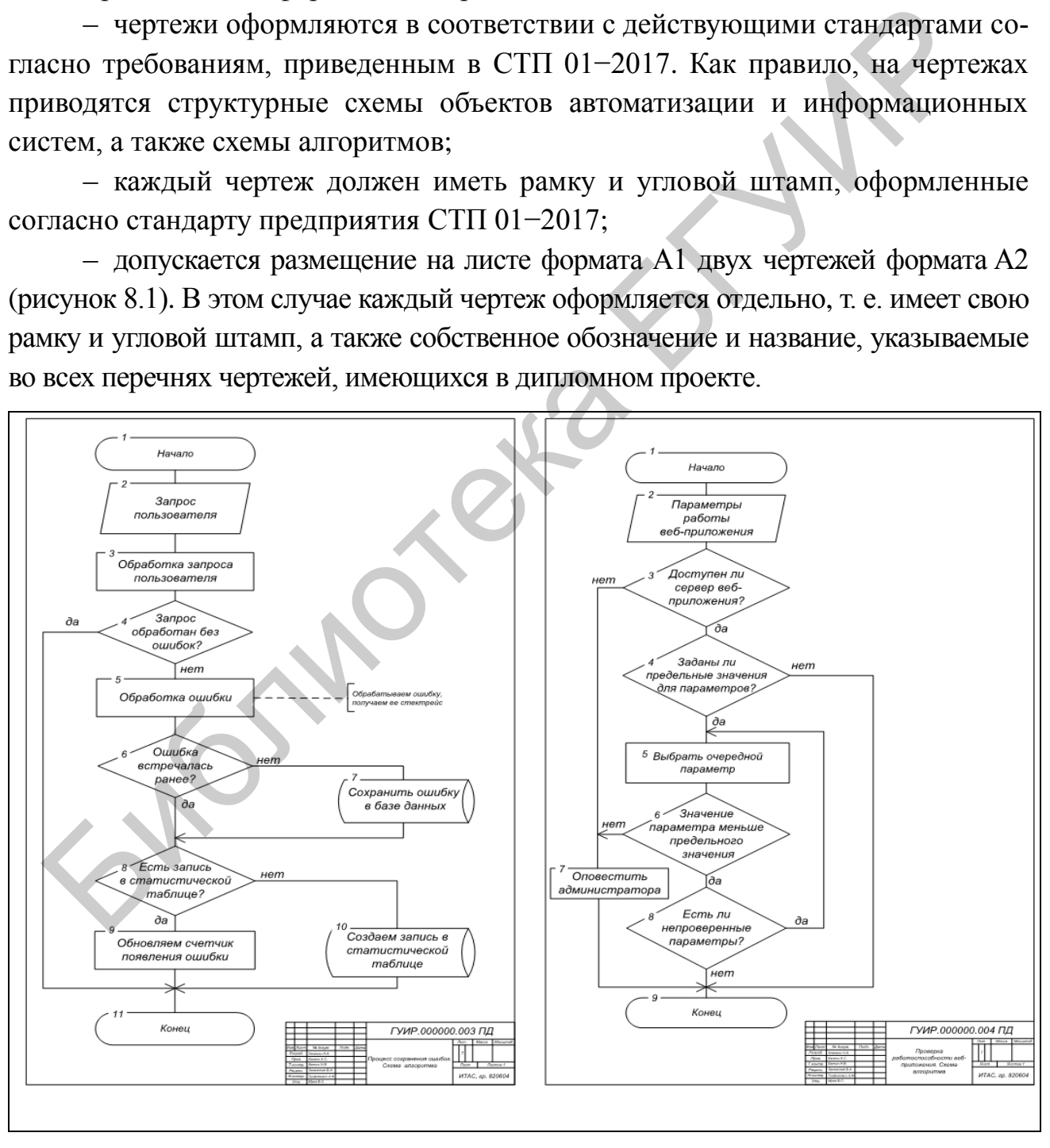

Рисунок 8.1 – Пример размещения двух чертежей на одном листе

Требования к оформлению плакатов:

 как правило, на плакатах приводятся схемы, для которых отсутствуют официальные стандарты, в частности, UML-, IDEF-, ER-диаграммы, а также изображения, оформляемые в произвольной форме: примеры сеансов работы, схемы форм документов и т. д.;

 плакат должен иметь угловой штамп, оформленный согласно СТП 01−2017. Штамп размещается на *обратной* стороне плаката в правом нижнем углу;

 плакат должен иметь название, размещаемое на лицевой стороне сверху по центру. Рамка и штамп на лицевой стороне плаката не указываются;

 допускается использование цветных изображений (например, копий экранов), а также подписей к отдельным элементам изображения.

Пример плаката приведен в приложении Е.

<span id="page-40-0"></span>Подробные требования к оформлению чертежей и плакатов приведены в стандарте СТП 01−2017.

# **8.2 Обозначения и названия графических документов. Штамп графического документа**

Каждый графический документ (чертеж или плакат) должен иметь обозначение и название.

Обозначение графического документа имеет следующий вид:

– для чертежей: ГУИР.000000.XXX ПД;

– для плакатов: ГУИР.000000.XXX ПЛ.

Здесь XXX – порядковый номер графического документа (например, 001 – первый, 006 – шестой). Порядковые номера документов указываются в соответствии с порядком их использования в ходе доклада на защите дипломного проекта. Буквы ПД означают, что чертеж относится к программной документации. Буквы ПЛ – обозначение плаката. Библиотека БГУИР

Название графического документа должно быть кратким и, как правило, состоять из двух (не более) предложений, первое из которых должно указывать объект или процесс, показанный на графическом документе, второе – вид и/или содержание данного графического документа. Примеры правильных названий:

«Банк "АБС-Кредит". Схема системы управления»;

 «Информационная система Могилевского железнодорожного узла. Схема структурная»;

 «Подсистема автоматизации бизнес-процессов туристического оператора. Схема информационного обеспечения»;

«Комплекс программ учета банковских кредитов. Схема структурная»;

«Процедура начисления бонуса. Схема алгоритма»;

 «Подсистема управления ремонтами энергосетей. Схема информационных потоков»;

«Модуль обработки заявок на кредиты. Примеры сеансов работы»;

 «Программа планирования загрузки оборудования. Входные и выходные документы».

Примеры заполнения угловых штампов приведены на рисунке 8.2 (для чертежей) и рисунке 8.3 (для плакатов). Здесь указываются фамилии: в пункте «Разраб.» – студентa, разрабатывающего дипломный проект; «Пров.» – руководителя дипломного проекта; «Т.контр.» – консультанта от выпускающей кафедры (ИТАС); «Реценз.» – рецензента; «Н.контр.» – нормоконтролера; «Утв.» – заведующего кафедрой. Буква «Т» в поле «Лит.» означает, что графический документ относится к стадии технического проектирования.

### *Примечания*

**1** Так как фамилия рецензента, как правило, сообщается студенту уже после того, как графический материал полностью подготовлен, допускается не печатать ее, а аккуратно написать вручную шариковой ручкой с черной пастой, печатными буквами.

**2** В случаях, когда графический документ размещается на нескольких листах, номер каждого листа указывается в поле «Лист», а количество листов в документе – в поле «Листов».

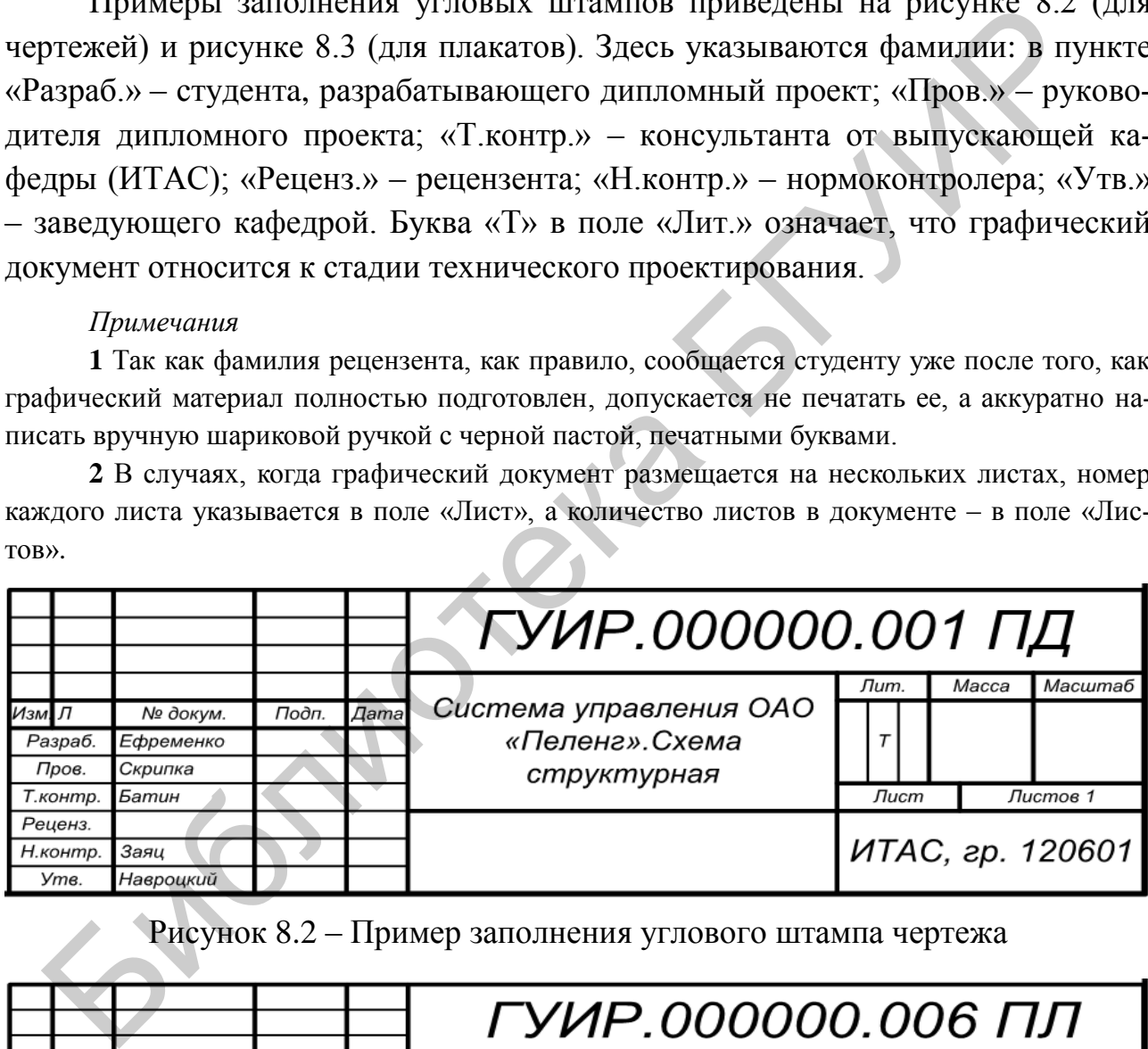

# Рисунок 8.2 – Пример заполнения углового штампа чертежа

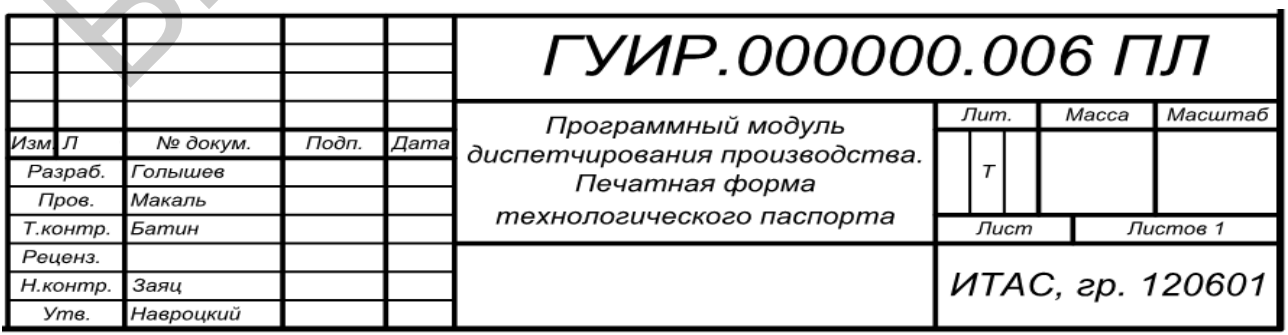

Рисунок 8.3 – Пример заполнения углового штампа плаката

Как правило, материалы, представленные на чертежах и плакатах, должны быть также приведены в пояснительной записке в виде рисунков. Ссылки в пояснительной записке на графический материал (как на чертежи, так и на плакаты) не допускаются.

### **8.3 Содержание графического материала**

<span id="page-42-0"></span>Содержание чертежей и плакатов, как правило, должно быть следующим (чертежи и плакаты рассматриваются в порядке их нумерации и демонстрации на защите дипломного проекта).

**Первый и второй** графические документы (как правило, чертежи) должны описывать объект автоматизации, т. е. предприятие или организацию, для которых в рамках дипломного проекта разрабатывается информационная система:

– первый документ, как правило, должен представлять собой структурную схему объекта автоматизации и/или его системы управления. На этом документе должны быть приведены основные подразделения объекта автоматизации: цеха, отделы, службы и т. д., и/или показаны основные элементы его системы управления. На защите дипломного проекта студент должен объяснить, для каких подразделений объекта автоматизации, показанных на данном документе, предназначена ИС, разработанная в дипломном проекте. На этом чертеже обычно приводят схему, аналогичную показанной на рисунке 7.2. Пример такого чертежа приведен в приложении Ж; Библиотека БГУИР

– второй документ, как правило, должен представлять собой структурную схему существующей информационной системы объекта автоматизации. На этом документе должны быть показаны основные подсистемы информационной системы, решаемые в ней комплексы задач и/или конкретные задачи. На защите дипломного проекта студент должен объяснить функцию ИС, разработанной в дипломном проекте, в составе показанной информационной системы. На этом чертеже обычно приводят схему, аналогичную показанной на рисунке 7.3.

Если дипломный проект разрабатывается для крупного объекта, включающего несколько предприятий или организаций, то допускается на первом и/или втором документах приводить структурные схемы лишь тех частей объекта автоматизации и/или его информационной системы, к которым относится разработка, выполняемая в дипломном проекте.

Если дипломный проект выполняется студентом в компании по разработке программного обеспечения для какой-либо организации-заказчика, то на вышеуказанных документах должны приводиться схемы, относящиеся к организации-заказчику (а не к компании по разработке программного обеспечения).

В исключительных случаях, если конкретный объект автоматизации отсутствует (например, если в рамках дипломного проекта разрабатывается программное средство учебного назначения для какой-либо из кафедр БГУИР), допускается в качестве первого и второго графических документов приводить схемы, описывающие предметную область, к которой относится разрабатываемая ИС. Эти схемы могут быть следующими:

- структурная схема, описывающая виды и классификацию задач, относящихся к данной предметной области (см. рисунок 7.4);

- структурная схема, описывающая виды и классификацию программных средств, применяемых в данной предметной области;

- схемы информационных потоков, процессов принятия решений и других процессов обработки информации, типичных для предметной области.

Третий графический документ, как правило, должен представлять собой структурную схему ИС, разработанной в рамках дипломного проекта. Эта схема должна отражать основные задачи, решаемые разработанной информационной системой, и/или ее основные компоненты. На чертеже обычно приводят схему, аналогичную показанной на рисунке 7.7. В случаях, когда структура разработанной системы достаточно проста, допускается вместо такой структурной схемы (или вместе с ней, например, в виде двух чертежей формата А2 на одном листе формата A1, как показано на рисунке 8.1, или в виде плаката) приводить другие схемы, характеризующие разработанную ИС в целом: схемы информационных потоков, схемы связей с другими ИС, схемы бизнеспроцессов и т. д., аналогичные рисункам 7.5-7.6.

Четвертый и последующие графические документы должны описывать отдельные виды обеспечения и/или компоненты разработанной ИС. Эти документы могут быть следующими:

- структурная схема информационного обеспечения;

- структурная схема программного обеспечения;

- схема базы данных;

- схемы алгоритмов;

- UML-, IDEF-диаграммы и т. д.

Эти документы могут представлять собой как чертежи, так и плакаты. На них обычно приводят схемы, аналогичные показанным на рисунках 7.5-7.15.

Последний графический документ (плакат), как правило, должен представлять собой пример одного или нескольких сеансов работы с разработанной ИС. На этом плакате обычно приводятся копии экранов, а также (при необходимости) формы используемых входных и выходных документов, диаграммы и другая информация. Пример такого плаката приведен в приложении Е.

# <span id="page-44-0"></span>**9 УТВЕРЖДЕНИЕ И ЗАЩИТА ДИПЛОМНОГО ПРОЕКТА**

# <span id="page-44-1"></span>**9.1 Подписание дипломного проекта. Отзыв руководителя. Документы о внедрении**

Готовый дипломный проект должен быть подписан самим студентомдипломником, руководителем, консультантами и нормоконтролером согласно стандарту СТП 01−2017. Должны быть получены следующие подписи:

– на титульном листе (см. приложение Б): студента, руководителя, консультанта от кафедры ИТАС, консультанта по экономической части, нормоконтролера;

– на листе задания (с обратной стороны): студента, руководителя, консультанта по экономической части;

– в ведомости дипломного проекта: студента (пункт «Разраб.»), руководителя («Провер.»), консультанта от кафедры ИТАС («Т.контр.»), нормоконтролера («Н.контр»);

– на каждом чертеже и плакате: то же, что и в ведомости дипломного проекта.

Таким образом, должны быть получены все подписи, кроме заведующего кафедрой и рецензента.

На готовый дипломный проект должен быть подготовлен отзыв руководителя. Пример отзыва руководителя приведен в приложении И. Если руководитель проекта – внешний, то его подпись на отзыве должна быть заверена печатью по месту его работы. – на титульном листе (см. приложение Б): студента, руководителя, к<br>танта от кафедры ИТАС, консультанта по экономической части, нормок<br>epa:<br><br>epa:<br><br>ena: на листе задания (с обратной стороны): студента, руководителя, к<br>arar

Дипломный проект должен быть проверен в системе «Антиплагиат». Распечатка результатов предъявляется вместе с дипломным проектом.

Кроме того, если ИС, разработанная в рамках дипломного проекта, была внедрена для практического использования, то оформляется один из следующих документов:

– справка о внедрении: если ИС была внедрена для практического использования на каком-либо предприятии, в учреждении или организации;

– акт внедрения: если ИС была внедрена для использования в учебном процессе в БГУИР.

Примеры оформления акта внедрения и справки о внедрении приведены в приложениях К и Л.

Отзыв руководителя, а также справка о внедрении или акт внедрения не включаются в пояснительную записку, но указываются в ведомости дипломного проекта (см. приложение Д).

### **9.2 Рабочая комиссия**

<span id="page-45-0"></span>На заседание рабочей комиссии, оценивающей готовность студента к защите дипломного проекта, представляется:

– полностью подготовленный и подписанный дипломный проект, включая пояснительную записку и графический материал;

– отзыв руководителя;

– ИС, разработанная в результате дипломного проектирования, или видео, демонстрирующее ее работу;

– акт внедрения или справка о внедрении (при наличии).

На заседании рабочей комиссии студент выступает с докладом, с которым он предполагает выступать на защите дипломного проекта (см. раздел 10), включая сопровождающую доклад компьютерную презентацию и демонстрацию работы спроектированной ИС. о, демонстрирующее ее работу;<br>
– акт внедрения или справка о внедрении (при наличии).<br>
– на заседании рабочей комиссии студент выступает с докладом, с котс<br>
предполагает выступать на защите дипломного проекта (ем. раздел

Кроме того, если студентом были опубликованы статьи или представлены доклады на научных конференциях по тематике дипломного проекта, то представляются ксерокопии этих статей и тезисов докладов.

Рабочая комиссия:

– проверяет соответствие названия темы проекта названию, утвержденному в приказе;

– проверяет соответствие содержания проекта заданию на проектирование, а также полноту представленных материалов;

– проверяет наличие всех необходимых подписей;

– заслушивает доклад студента;

– определяет готовность студента к защите дипломного проекта в ГЭК.

По результатам работы рабочая комиссия принимает и сообщает студенту одно из следующих решений:

– об одобрении дипломного проекта;

– о неготовности дипломного проекта к защите;

– о необходимости доработки дипломного проекта (с указанием необходимых исправлений).

В случае принятия решения о необходимости доработки дипломного проекта студенту устанавливается срок для такой доработки (не более одной недели), после чего проводится повторное заседание рабочей комиссии для принятия окончательного решения о готовности или неготовности дипломного проекта к защите.

Дипломные проекты, одобренные рабочей комиссией, направляются заведующему кафедрой для принятия окончательного решения о допуске к защите. При принятии такого решения дипломный проект (включая пояснительную за-

писку и графический материал) подписывается заведующим кафедрой на титульном листе (пункт «К защите допустить»), на листе задания («Утверждаю»), в ведомости дипломного проекта, на каждом чертеже и плакате («Утв.»). Дипломные проекты, подписанные заведующим кафедрой, направляются на рецензирование.

Внесение каких-либо изменений в пояснительную записку и графические материалы дипломных проектов, признанных рабочей комиссией готовыми к защите, не допускается. Допускается внесение изменений в доклад и компьютерную презентацию, представляемые студентом для защиты дипломного проекта.

Если рабочая комиссия признает дипломный проект не готовым к защите, то вопрос об этом рассматривается на заседании кафедры с участием руководителя и/или консультанта дипломного проекта. При отрицательном заключении кафедры выписка из протокола заседания представляется через декана факультета на утверждение ректору, после чего студента информируют о том, что он не допускается к защите дипломного проекта. ими презентацию, представляемые студентом для защиты дипломного происходим к защиты дипломного и Вели рабочая комиссия признает дипломный проект не готовым к защительно происходим и десние и заседании кафедры с участных

### **9.3 Рецензирование**

<span id="page-46-0"></span>Дипломный проект, одобренный рабочей комиссией и подписанный заведующим кафедрой, направляется на рецензию. Рецензенту предоставляется пояснительная записка, графический материал, отзыв руководителя, а также (по согласованию с рецензентом) разработанная ИС или видео, демонстрирующее ее работу.

Пример рецензии приведен в приложении М. Рецензия обязательно должна содержать оценку дипломного проекта. Подпись рецензента должна быть заверена печатью по месту его работы.

<span id="page-46-1"></span>Внесение изменений в дипломный проект по замечаниям рецензента не допускается.

### **9.4 Защита дипломного проекта**

За два-три дня до защиты дипломного проекта студенту необходимо обратиться на кафедру для решения вопросов, связанных с представлением разработанной ИС (или при невозможности представления самой ИС – видео, демонстрирующего ее работу) с целью показа на защите.

На защиту студентом предоставляются те же материалы, что и на рабочую комиссию (см. подраздел 9.2), а также рецензия на дипломный проект.

Для доклада студенту предоставляется время до 15 мин (рекомендуемая длительность доклада – 7−10 мин). Доклад сопровождается презентацией, а также демонстрацией функционирования разработанной ИС или видео, показывающего ее работу.

После доклада студента членами ГЭК могут задаваться вопросы, в том числе по замечаниям, содержащимся в отзыве руководителя и рецензии.

Библена БГУМ

# <span id="page-48-0"></span>**10 ДОКЛАД И ПРЕЗЕНТАЦИЯ ДЛЯ ЗАЩИТЫ ДИПЛОМНОГО ПРОЕКТА**

### **10.1 Общие требования к докладу и презентации**

<span id="page-48-1"></span>Доклад студента на защите дипломного проекта и сопровождающая его презентация должны охватывать материал всех разделов дипломного проекта и весь графический материал.

Презентация, как правило, должна быть подготовлена при помощи MS PowerPoint. Допускается использование других приложений в рамках технических возможностей компьютера, предоставляемого для использования на защите дипломных проектов.

Презентация обычно содержит 10−12 слайдов (в рамках времени, отведенного на доклад).

Информация на слайдах презентации приводится, как правило, в виде перечислений, рисунков (копий экранов), таблиц, а также коротких фрагментов текста. *Не рекомендуется приводить на слайдах крупные фрагменты текста.*

Оформление слайдов (цвета, шрифты и т. д.) должно обеспечивать их хорошую читаемость. Рисунки должны иметь хорошее разрешение. Размер шрифта, как правило, должен быть не менее 20 пунктов. Не рекомендуется использовать сложный цветной фон. PowerPoint. Допускается использования других приложений в рамках тесних возможностей компьютера, предоставляемого для использования те дипломных проектов.<br>
Презентация обычно содержит 10-12 слайдов (в рамках времений в р

Не рекомендуется использовать эффекты анимации и перехода между слайдами. Переход между слайдами должен выполняться по щелчку мыши.

В схемах, приводимых на слайдах презентации, рекомендуется использовать современные технологии представления бизнес-процессов и информационных систем: UML-, IDEF-диаграммы и т. д.

### <span id="page-48-2"></span>**10.2 Содержание презентации**

На **первом** слайде презентации необходимо указать:

– логотип БГУИР;

– название кафедры;

– тему дипломного проекта;

– информацию об авторе (фамилия, имя, отчество, номер учебной группы);

– информацию о руководителе (фамилия, имя, отчество, ученая степень, должность).

На **втором и третьем** слайдах, как правило, приводится информация об объекте автоматизации, т. е. о предприятии или организации, для которых выполнялся дипломный проект, и об информационной системе, существующей на объекте автоматизации. Приводятся схемы, аналогичные рисункам 7.2 и 7.3.

Примечание – Если разработка выполнялась в компании, проектирующей информационные системы, но сама разработка предназначена для другой организации, то должна быть приведена информация именно об этой организации (конечном пользователе).

На четвертом слайде, как правило, указывается основное назначение ИС, разработанной в рамках дипломного проекта, и постановка задачи дипломного проектирования в виде перечня основных задач, которые требовалось решить в рамках дипломного проекта. Здесь же могут приводиться основные требования к разрабатываемой ИС. Примеры таких слайдов приведены на рисунке 10.1.

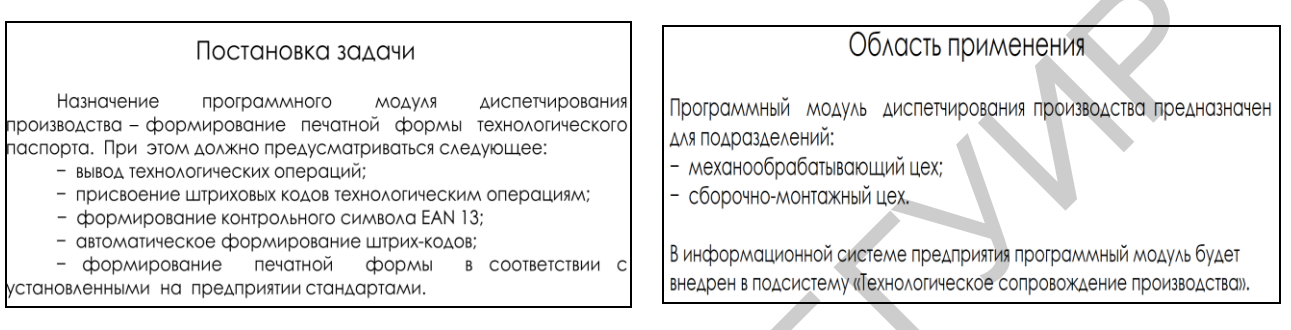

Рисунок 10.1 – Примеры слайдов с постановкой задачи и описанием назначения информационной системы

На последующих слайдах приводится следующая информация:

- сведения о существующих аналогах ИС, разработанной в дипломном проекте. Может приводиться классификация таких аналогов, их достоинства и недостатки, сравнительный анализ (как правило, в табличной форме, аналогично таблице 7.1);

- сведения о структуре разработанной ИС: структурная схема (например, см. рисунок 7.7), перечень ее основных компонентов, перечни основных реализованных задач и функций;

- перечни и/или схемы основных бизнес-процессов, реализованных в разработанной ИС или связанных с ней (например, см. рисунки 7.5, 7.6);

- решения по математическому и алгоритмическому обеспечению: перечни используемых математических методов, перечни и/или схемы основных реализованных алгоритмов обработки данных (например, см. рисунок 10.2);

решения по информационному обеспечению: входные и выходные данные для разработанной ИС, их источники и приемники, сведения о разработанной базе данных (в виде ее схемы и/или перечня основных таблиц с указанием их назначения) и т. д.;

- решения по программному обеспечению: перечень использовавшихся технологий и языков программирования, а также различные перечни и схемы, иллюстрирующие состав разработанного программного обеспечения и взаимодействие его компонентов;

– требования к техническому и системному программному обеспечению, необходимому для эксплуатации разработанной ИС;

– режимы работы разработанной ИС, ее пользователи;

– взаимодействие разработанной ИС с другими информационными системами (в виде перечней и/или схем);

– копии экранов, иллюстрирующие различные режимы работы ИС и/или ее использование для различных задач;

– выходные документы, получаемые с использованием разработанной ИС;

– краткие выводы по результатам технико-экономического обоснования (как правило, на третьем-четвертом слайде с конца).

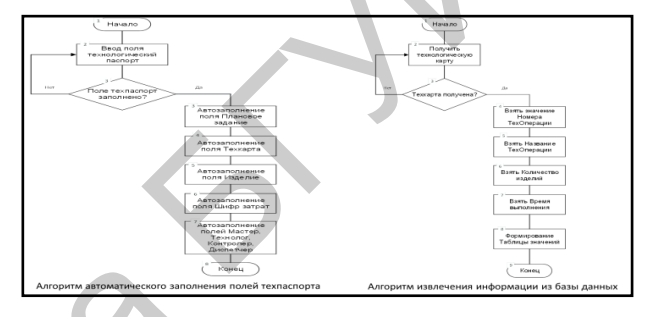

Рисунок 10.2 – Примеры слайдов с описанием решений по алгоритмическому обеспечению

На **предпоследнем** слайде приводятся основные выводы по результатам дипломного проекта: перечни выполненных разработок, решенных задач, достигнутых результатов (рисунок 10.3).

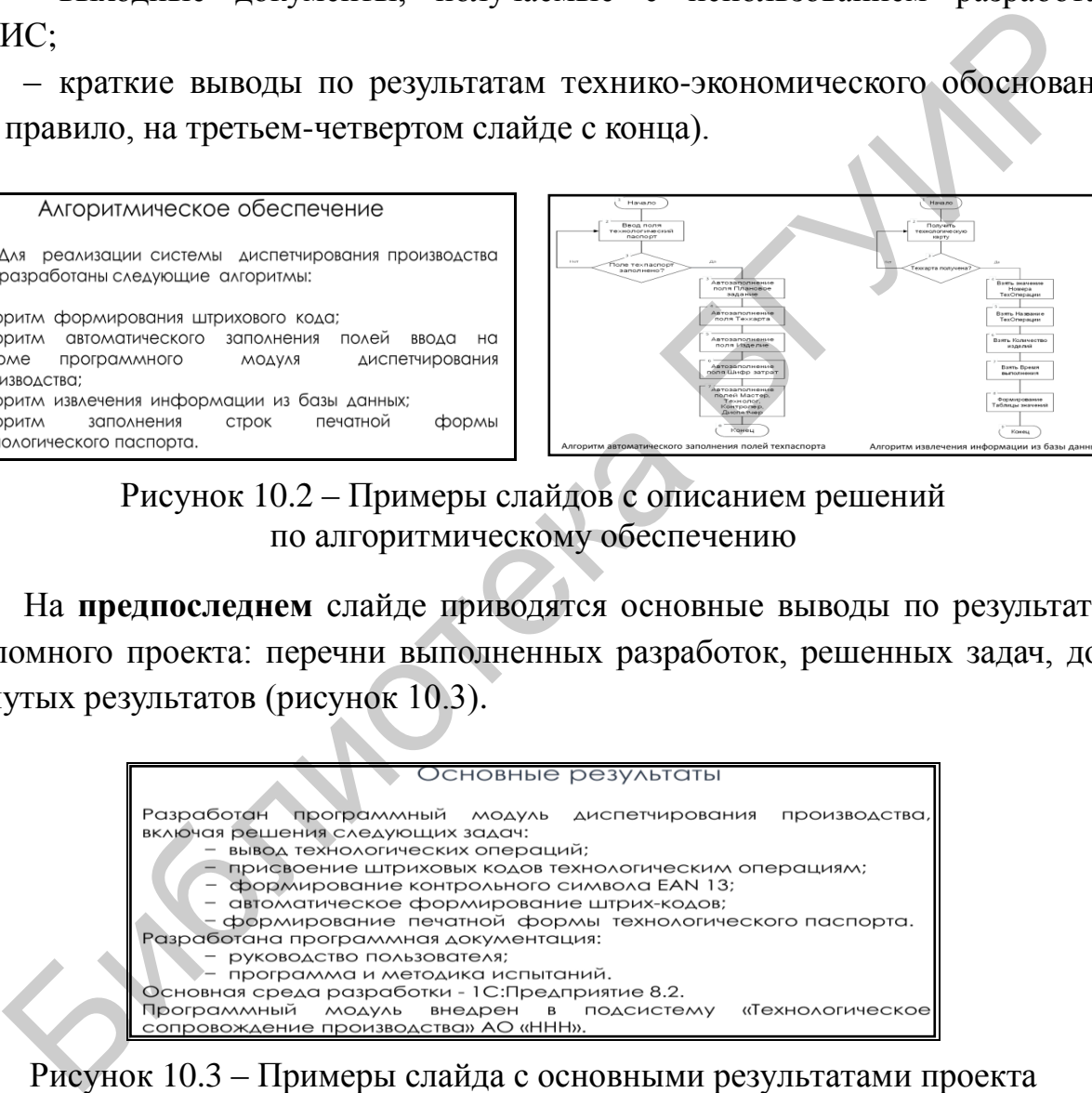

<span id="page-50-0"></span>Рисунок 10.3 – Примеры слайда с основными результатами проекта

На **последнем** слайде приводится надпись «Спасибо за внимание».

# **ПРИЛОЖЕНИЕ А**

### **(справочное)**

# **Пример оформления плана-проспекта дипломного проекта**

### **План-проспект дипломного проекта на тему «Комплекс программ анализа продаж автомобильного топлива»**

Введение

- 1 Анализ объекта автоматизации
- 1.1 Организационная структура системы управления ООО «ААА»
- 1.2 Информационная система ООО «ААА»
- 1.2.1 Структура информационной системы
- 1.2.2 Используемые программные средства
- 1.2.3 Подсистема управления сбытом
- 1.2.4 Недостатки и перспективы развития информационной системы
- 1.3 Обзор программных средств экономического анализа и прогнозирования Миализ объекта автоматизации<br>
Организационная структура системы управления ООО «ААА»<br>
7 Информационная система ООО «ААА»<br>
7.1 Структура информационной системы<br>
7.3 Тепонтлуемые программных средства<br>
7.3 Тепонтами и переп
- 1.4 Постановка задачи
- 2 Проектирование комплекса задач анализа продаж
- 2.1 Организационно-экономическая сущность задачи
- 2.2 Структура комплекса задач
- 2.3 Математическое и алгоритмическое обеспечение
- 2.3.1 Обзор методов экономического прогнозирования
- 2.3.2 Алгоритм прогнозирования сбыта
- 2.3.3 Алгоритм расчета конкурентной цены
- 2.4 Информационное обеспечение
- 2.4.1 Общая схема информационных потоков
- 2.4.2 Входные и выходные данные
- 2.4.3 База данных
- 2.5 Техническое и системное программное обеспечение
- 2.6 Эргономическое обеспечение
- 2.7 Организационное обеспечение
- 3 Программная реализация комплекса задач анализа продаж
- 3.1 Средства реализации и структура программного комплекса
- 3.2 Программный модуль прогнозирования сбыта
- 3.3 Программный модуль расчета конкурентной цены
- 3.4 Руководство пользователя и контрольные примеры
- 3.4.1 Категории пользователей
- 3.4.2 Работа с программным модулем прогнозирования сбыта
- 3.4.3 Работа с программным модулем расчета конкурентной цены
- 4 Технико-экономическое обоснование

Заключение

# <span id="page-52-0"></span>**ПРИЛОЖЕНИЕ Б (справочное) Пример оформления титульного листа пояснительной записки к дипломному проекту**

### Министерство образования Республики Беларусь Учреждение образования БЕЛОРУССКИЙ ГОСУДАРСТВЕННЫЙ УНИВЕРСИТЕТ ИНФОРМАТИКИ И РАДИОЭЛЕКТРОНИКИ

Факультет информационных технологий и управления

Кафедра информационных технологий автоматизированных систем

*К защите допустить*

Заведующий кафедрой ИТАС

А. А. Навроцкий

ПОЯСНИТЕЛЬНАЯ ЗАПИСКА к дипломному проекту на тему

### **КОМПЛЕКС ПРОГРАММ АНАЛИЗА ПРОДАЖ АВТОМОБИЛЬНОГО ТОПЛИВА**

БГУИР ДП 1-53 01 02 06 038 ПЗ

Студент А. П. Иванов Руководитель К. И. Жуков Консультанты:  *от кафедры ИТАС* Д. К. Егоров *по экономической части* С. Ю. Степанов Нормоконтролер Е. Ю. Боброва Репензент Н. В. Ильенко ИНФОРМАТИКИ И РАДИОЭЛЕКТРОНИКИ<br>
вытет информационных технологий автоматизированных систем<br>  $\mu_{\text{H}}$  и и совмещения<br>
выпускном систем в совмещения<br>
В заведующий кафедрой ИТАС<br>
А. А. Напроисий<br>
БГУИР ДП 1-53 01 02 06 038

Минск 2018

# **ПРИЛОЖЕНИЕ В (справочное) Пример оформления реферата**

<span id="page-53-0"></span>КОМПЛЕКС ПРОГРАММ АНАЛИЗА ПРОДАЖ АВТОМОБИЛЬНОГО ТОПЛИВА : дипломный проект / А. П. Иванов. – Минск : БГУИР, 2018, – п.з. – 68 с., чертежей (плакатов) – 6 л. формата А1.

В дипломном проекте решена задача разработки автоматизированной системы для решения комплекса задач анализа и прогнозирования продаж на малом предприятии, поставляющем автомобильное топливо. Выполнен анализ структуры предприятия, ее системы управления и существующей информационной системы. Предложены решения для компьютеризации ряда задач, ранее решавшихся вручную или с использованием простейших средств табличных процессоров, в частности, задачи прогнозирования сбыта и ценообразования. Разработаны алгоритмы прогнозирования сбыта и расчета конкурентных цен, выполнено описание информационных потоков, спроектирована база данных, разработаны процедуры контроля входных данных. В дипломном проекте решена задача разработки автоматизированной<br>им для решения комплекса задач анализа и прогнозирования продаж не<br>и предприятии, поставляющем автомобильное толливо. Выполнен аниуктуры предприятии, постав

Разработано программное обеспечение для решения указанных задач с использованием JavaScript и MS SQL. Разработанная информационная система предназначена для использования специалистами отдела продаж, в частности, маркетологами и бухгалтерами. Для информационной системы предусмотрены режимы эксплуатации указанными категориями пользователей, а также режим администратора. Подготовлено руководство пользователя и руководство администратора. Составлен и описан набор контрольных примеров. Выполнен расчет ожидаемого экономического эффекта от внедрения системы.

# <span id="page-54-0"></span>**ПРИЛОЖЕНИЕ Г (справочное) Пример оформления технического задания к дипломному проекту**

Министерство образования Республики Беларусь

Учреждение образования БЕЛОРУССКИЙ ГОСУДАРСТВЕННЫЙ УНИВЕРСИТЕТ ИНФОРМАТИКИ И РАДИОЭЛЕКТРОНИКИ

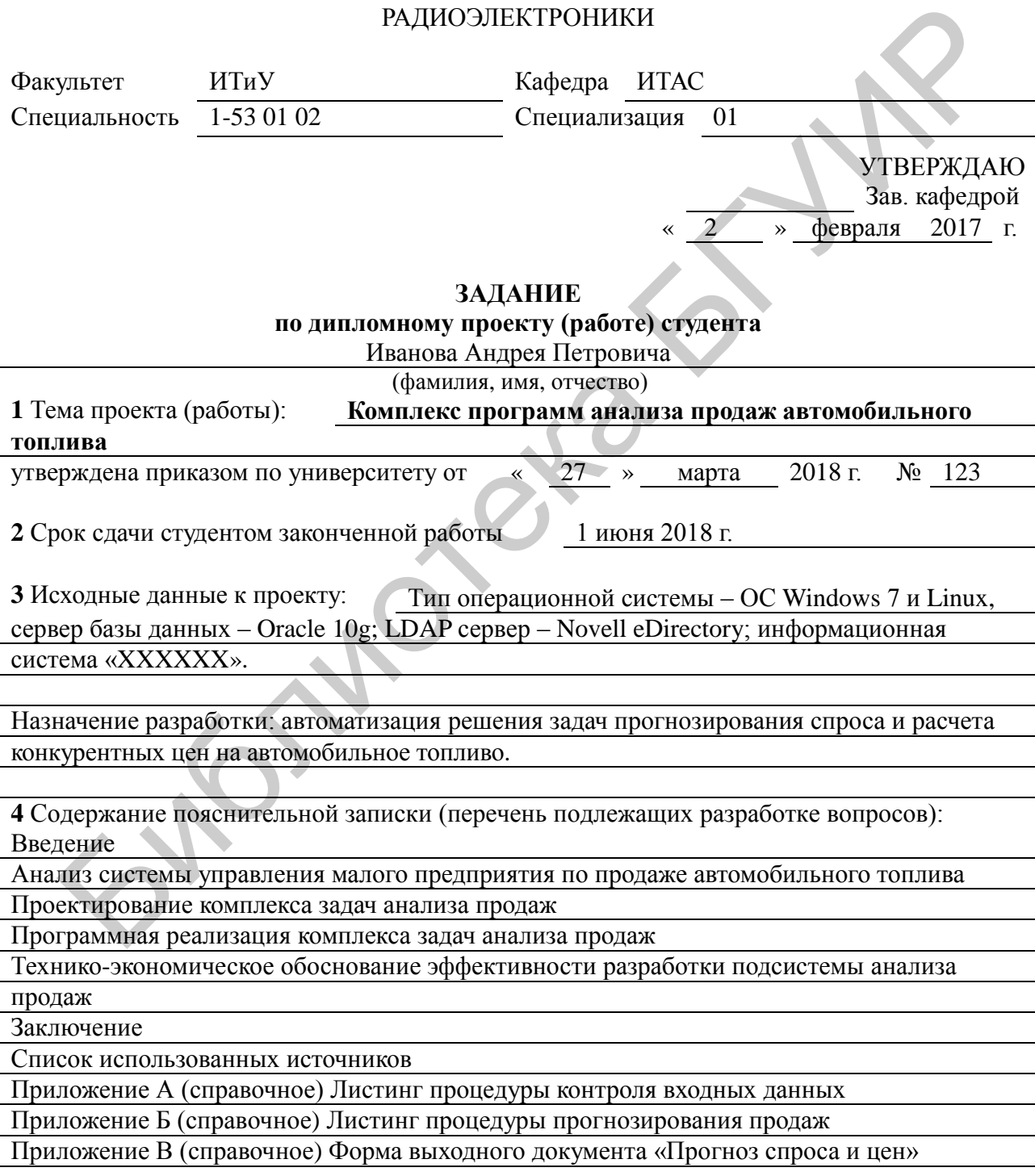

**5** Перечень графического материала:

Предприятие ООО «АААА». Схема структурная (ПД) – формат А1, лист 1.

Информационная система ООО «АААА». Схема структурная (ПД) – формат А2, лист 1.

Комплекс задач анализа продаж. Схема структурная (ПД) – формат А2, лист 1.

Комплекс задач анализа продаж. Схема информационных потоков (ПЛ) – формат А1, лист 1.

Задача прогнозирования спроса. Схема данных (ПД) – формат А2, лист 1.

Задача расчета конкурентной цены. Схема алгоритма (ПД) – формат А2, лист 1.

Программный комплекс анализа продаж. Диаграмма вариантов использования (ПЛ) –

формат А1, лист 1.

Программный комплекс анализа продаж. Примеры сеансов работы (ПЛ) – формат А1, лист 1.

**6** Содержание задания по технико-экономическому обоснованию.

Технико-экономическое обоснование эффективности разработки комплекса программ

анализа продаж автомобильного топлива

Задание выдалС. Ю. Степанов

### КАЛЕНДАРНЫЙ ПЛАН

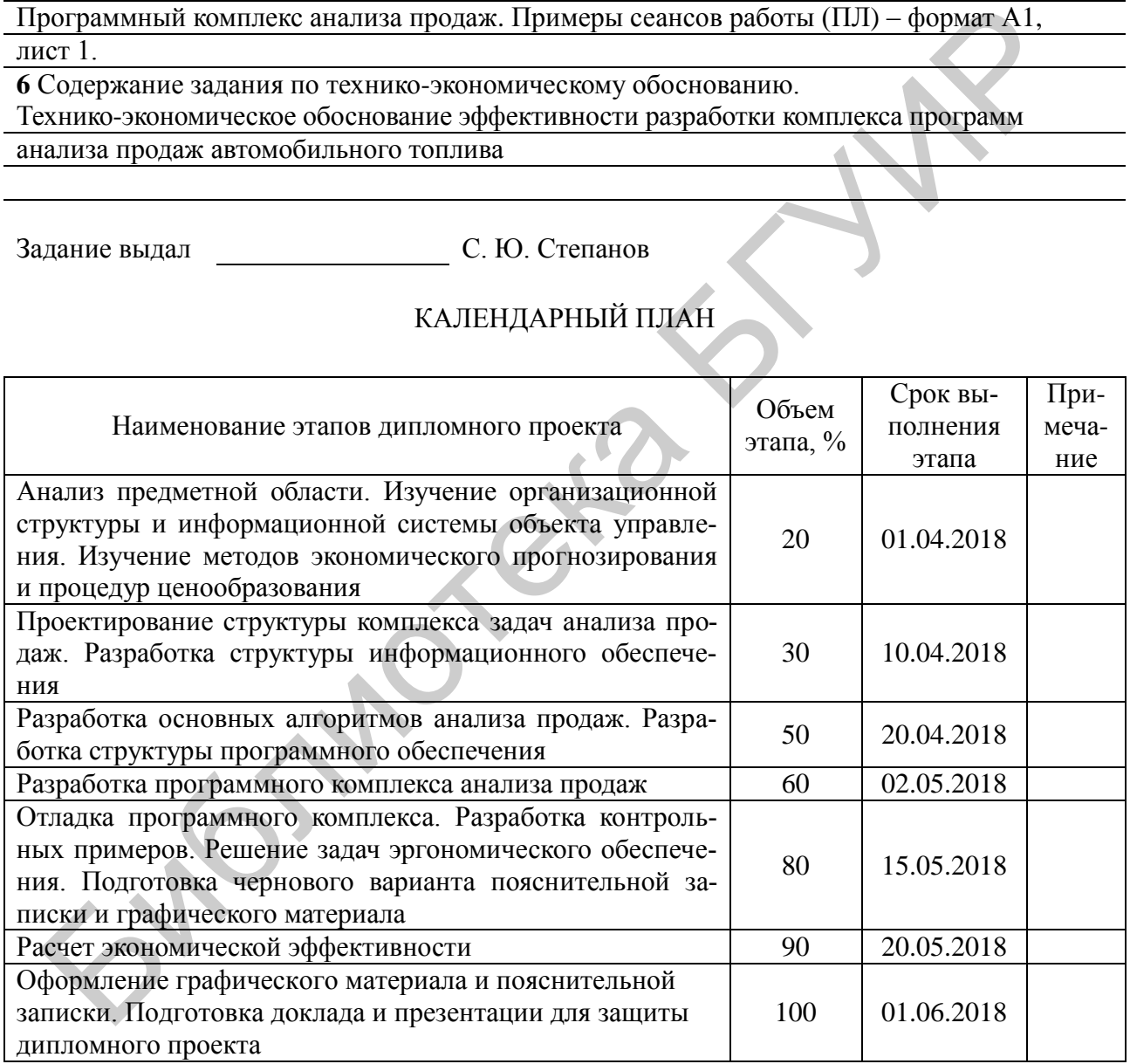

Дата выдачи задания  $02.02.2018$  Руководитель К. И. Жуков

Задание принял к исполнению и поведения А. П. Иванов

# **ПРИЛОЖЕНИЕ Д**

# **(справочное)**

# <span id="page-56-0"></span>**Пример оформления ведомости документов к дипломному проекту**

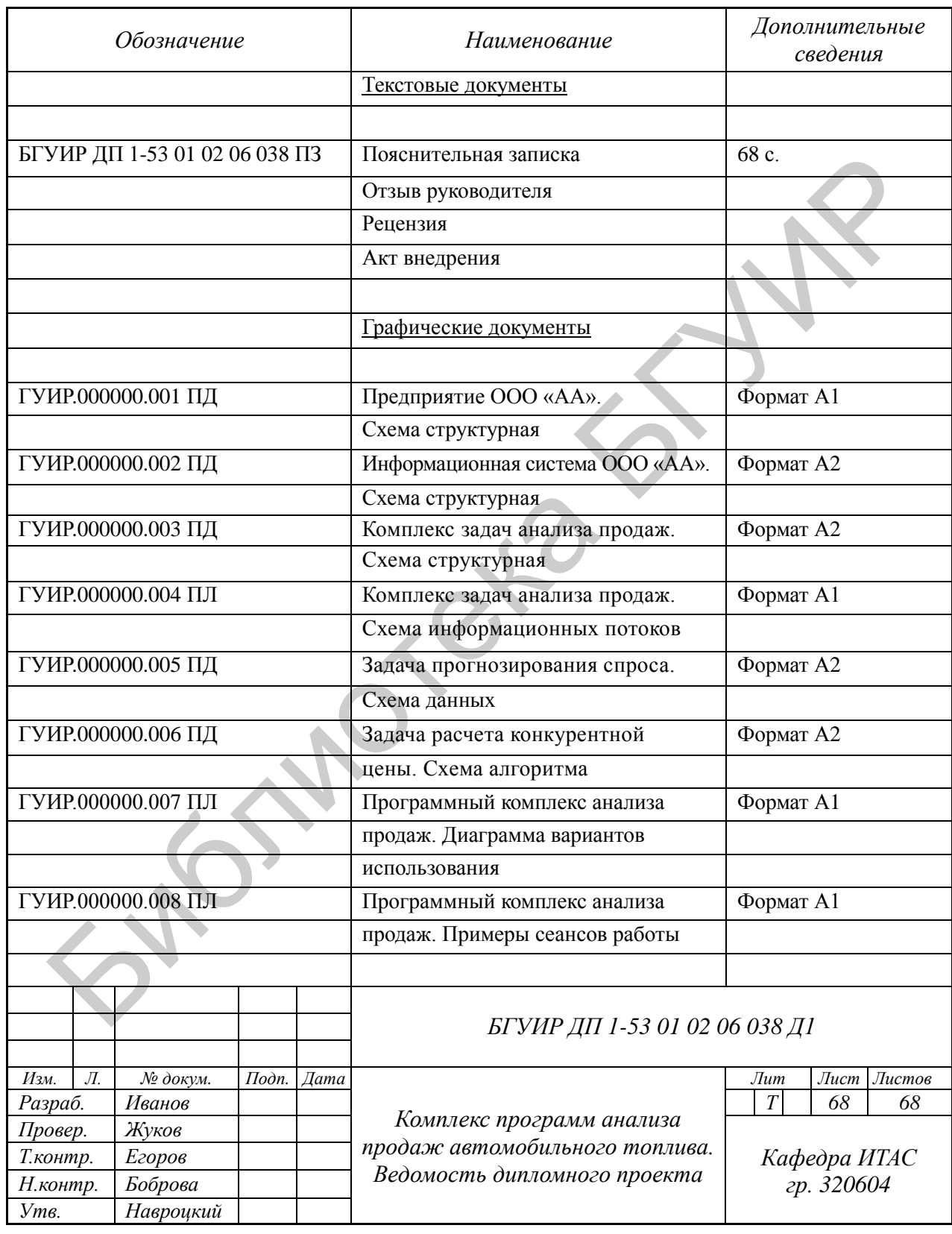

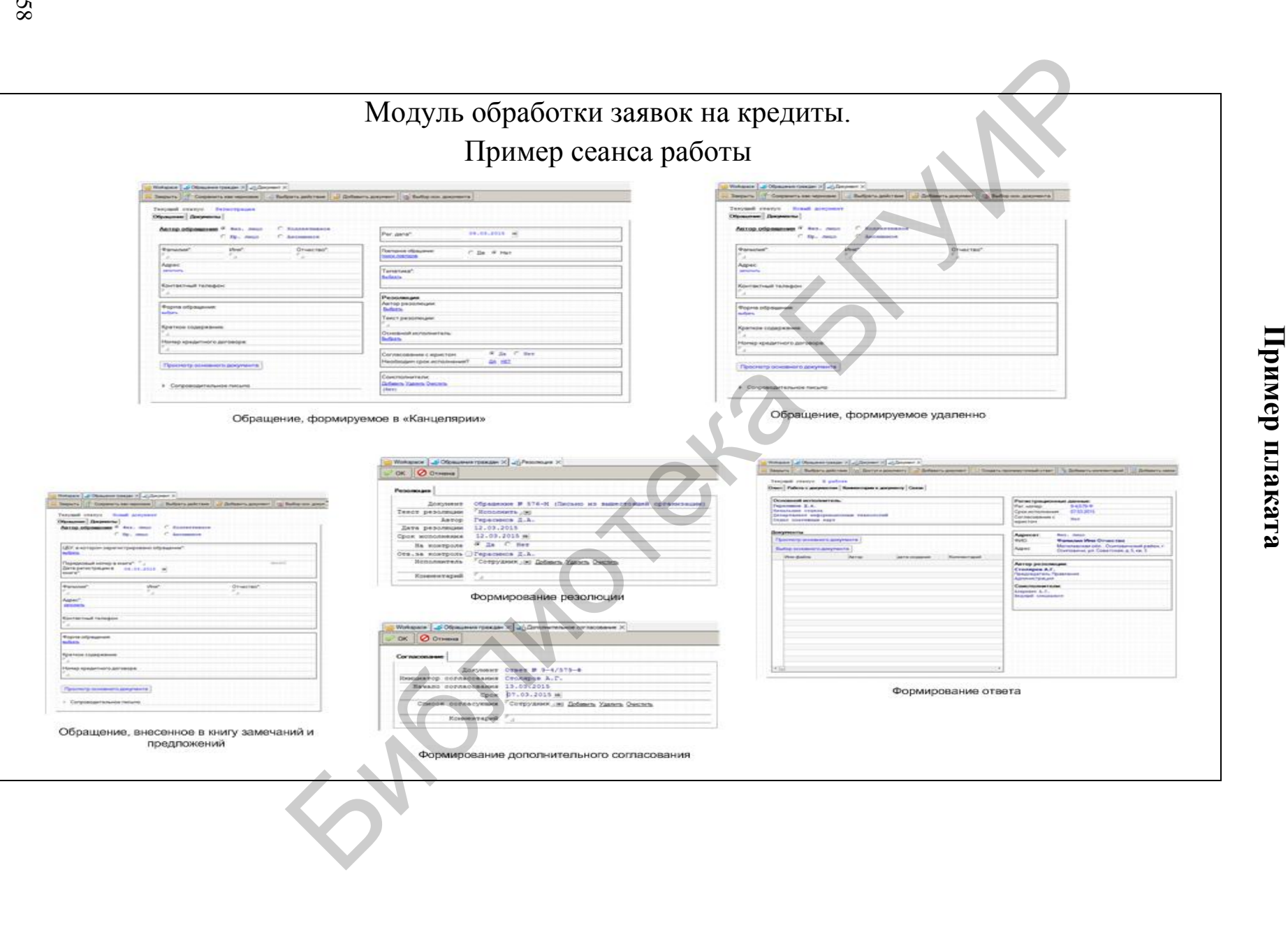

<span id="page-57-0"></span>пинижотиан **ПРИЛОЖЕНИЕ** (справочное) **(справочное) Е**

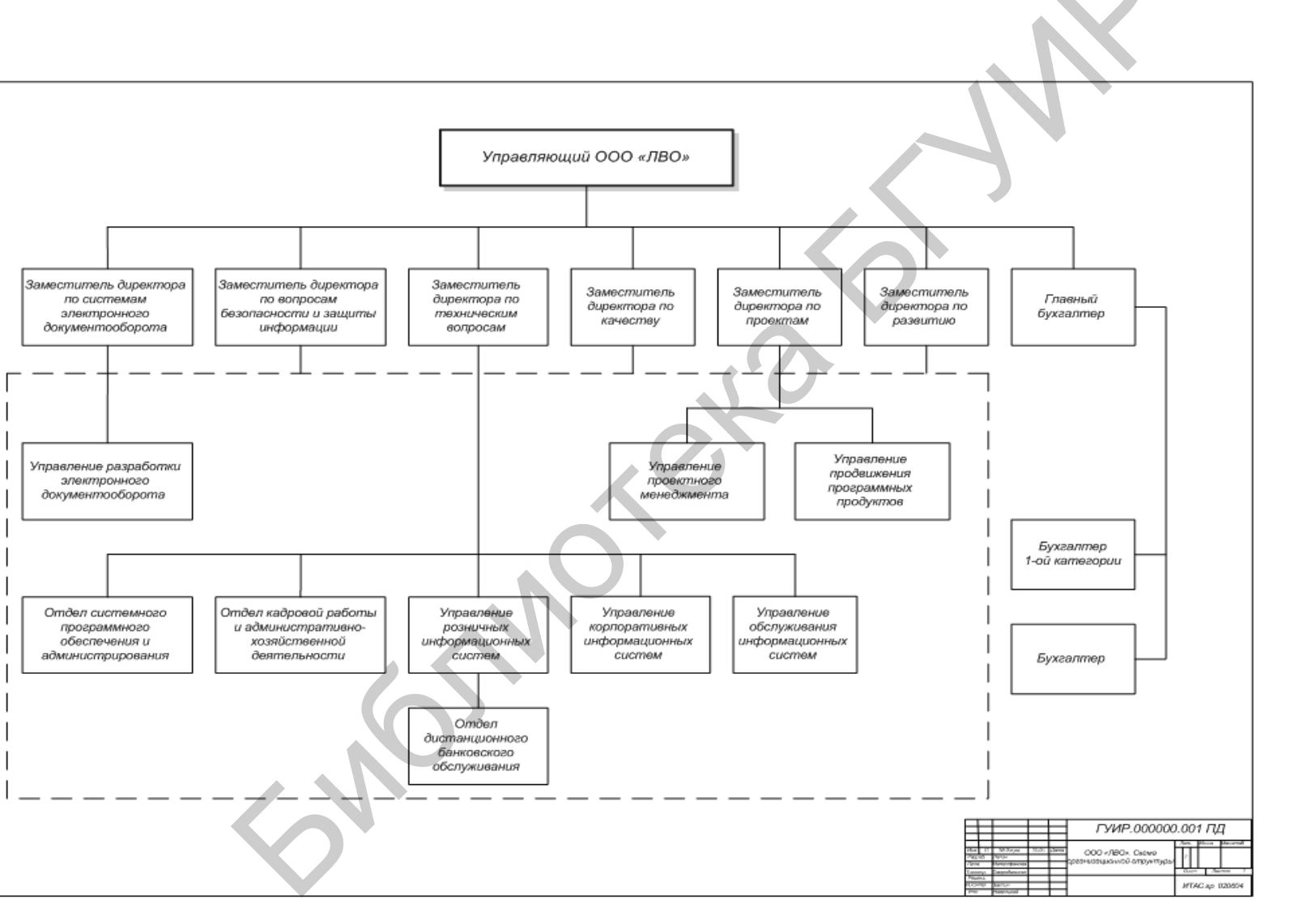

# <span id="page-58-0"></span>Пример чертежа со структурной схемой объекта Ж ЯИНЯЖОІГИЫ иипентикиота (эоньонес)

# **ПРИЛОЖЕНИЕ И**

### **(справочное)**

### <span id="page-59-0"></span>**Пример отзыва руководителя дипломного проекта**

### ОТЗЫВ

на дипломный проект студента факультета информационных технологий и управления учреждения образования «Белорусский государственный университет информатики и радиоэлектроники» Семенова Кирилла Васильевича на тему «Программный комплекс поддержки принятия решений о выдаче банковских кредитов»

Дипломный проект посвящен разработке программного обеспечения для поддержки принятия решений о выдаче кредита банком. Тема дипломного проекта является актуальной в связи с широким применением информационных технологий в банковской деятельности.

В ходе выполнения дипломного проекта студентом Семеновым К. В. были реализованы все этапы разработки программного комплекса, включая анализ объекта автоматизации и существующей информационной системы, анализ существующих аналогов проектируемого программного комплекса, изучение математических моделей и методов для поддержки принятия решений в задачах данного класса, разработку информационного и математического обеспечения, разработку программного комплекса в соответствии с поставленной задачей, разработку инструкции пользователя.

В ходе выполнения проекта студент Семенов К. В. продемонстрировал уверенное владение современными технологиями программирования, умение пользоваться специальной литературой.

В то же время работа над проектом выполнялась студентом Семеновым К. В. недостаточно своевременно. Допускались отставания от графика дипломного проектирования, и часть работы над дипломным проектом была выполнена в самом конце срока. В связи с этим некоторые задачи решены не были, в частности, не проведено надлежащее тестирование разработанной программы. Кроме того, имеются замечания по пояснительной записке: некоторые вопросы (в частности, алгоритмическое обеспечение, инструкции пользователей) описаны недостаточно подробно. на тему «Программный комплекс поддержки приятия решений<br>
Дипломный проект посвядае банковских кредитов»<br>
Дипломный проект посвядае банковских кредитов»<br>
Жии принятия решений о выдаче кредита банком. Тема дипломного обеспе

Тем не менее задачи дипломного проекта в основном выполнены. В целом дипломный проект свидетельствует о достаточно хорошем уровне квалификации студента Семенова К. В., его умении решать сложные системные задачи, связанные с разработкой информационных систем, и хороших практических навыках программирования.

Считаю, что студент Семенов К. В. заслуживает присвоения квалификации «Инженер по информационным технологиям» по специальности «Автоматизированные системы обработки информации».

Руководитель проекта доцент кафедры ИТАС БГУИР Егоров Д. К.

# <span id="page-60-0"></span>**ПРИЛОЖЕНИЕ К (справочное) Пример акта внедрения результатов дипломного проекта в учебный процесс**

УТВЕРЖДАЮ Проректор по учебной работе Е. Н. Живицкая \_\_\_\_\_\_\_\_\_\_\_\_\_\_\_\_\_\_2018 г.

### АКТ ВНЕДРЕНИЯ

результатов дипломного проекта в учебный процесс

Мы, нижеподписавшиеся: начальник учебно-методического управления Смирнов В. Л., заместитель декана факультета информационных технологий и управления по учебной работе Столбанов Н. А., заведующий кафедрой информационных технологий автоматизированных систем Навроцкий А. А. с одной стороны и исполнитель Петров Д. Г., студент гр. 420602, с другой стороны составили настоящий АКТ ВНЕДРЕНИЯ результатов дипломного проекта на тему «Программный модуль решения транспортных задач». Б. Н. Живицка<br>
2018 г.<br>
2018 г.<br>
2018 г.<br>
Мы, нижеподписавшиеся: начальник учебно-методического управлен<br>
phos B. JL., заместитель декана факультета информационных технологий<br>
вления по учебной работе Столбанов Н. А., зав

Программный модуль, разработанный в дипломном проекте, используется на кафедре ИТАС для проведения лабораторных и практических занятий по дисциплине «Системный анализ и исследование операций» для студентов специальности «Автоматизированные системы обработки информации».

Учебный эффект работы заключается в повышении уровня подготовки студентов в области методов системного анализа и поддержки принятия решений.

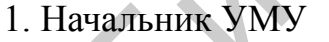

В. Л. Смирнов Д. Г. Петров

Исполнитель

подпись подпись

2. Зам. декана по учебной работе ФИТиУ \_\_\_\_\_\_\_\_\_\_\_\_\_\_\_ Н. А. Столбанов

подпись

3. Заведующий кафедрой ИТАС

А. А. Навроцкий

подпись

# **ПРИЛОЖЕНИЕ Л**

### **(справочное)**

### <span id="page-61-0"></span>**Пример справки о внедрении результатов дипломного проекта**

Справка

о внедрении результатов дипломного проекта на тему «Программный модуль автоматизированного контроля размеров заготовок» студента факультета информационных технологий и управления учреждения образования «Белорусский государственный университет информатики и радиоэлектроники» Климчука Александра Сергеевича в производство на РУП «Минский завод автоматических линий»

Разработанное программное обеспечение применено на участке входного контроля, что позволило сократить время на контроль заготовок для производственных цехов.

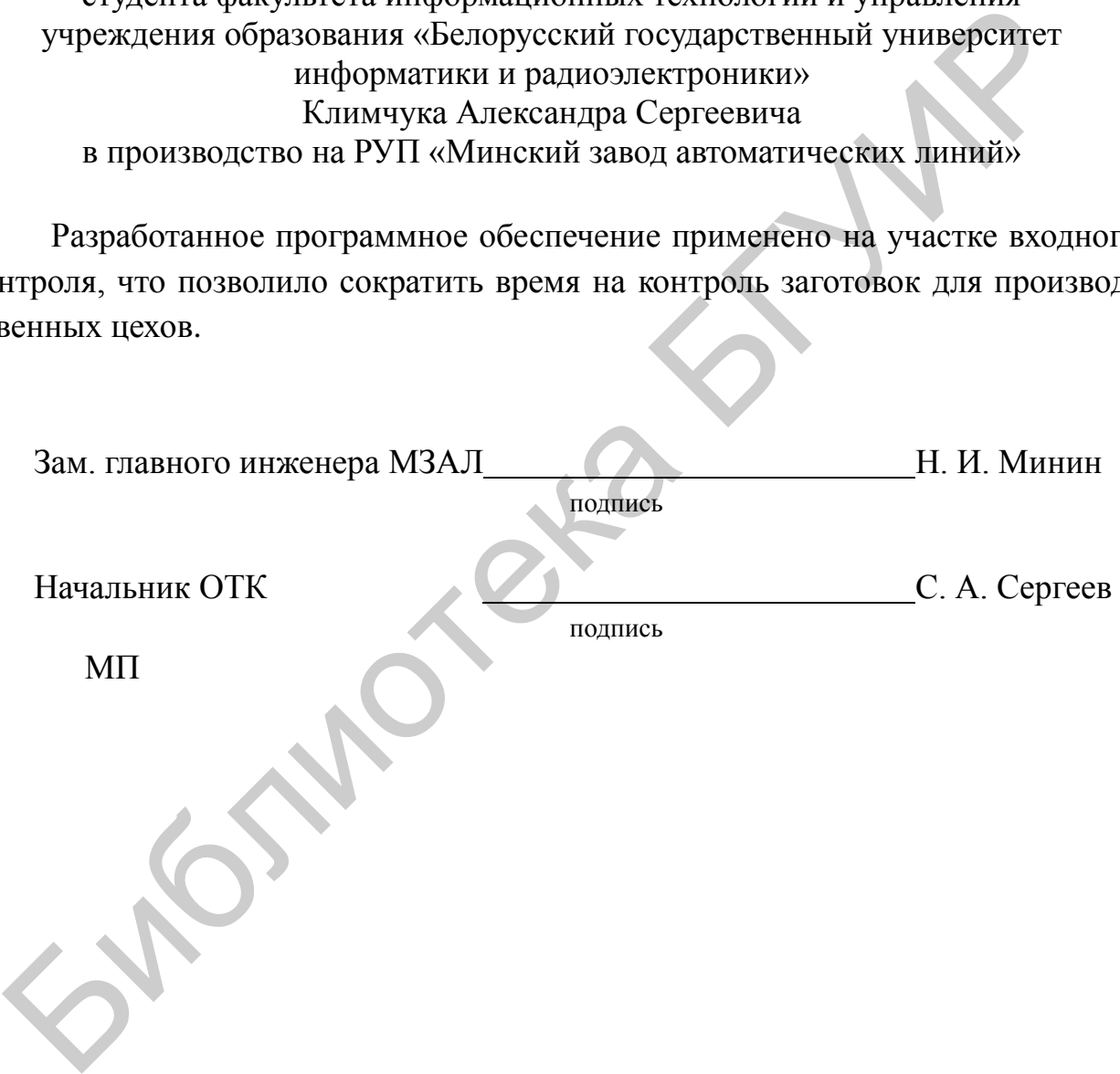

# <span id="page-62-0"></span>**ПРИЛОЖЕНИЕ М (справочное) Пример рецензии на дипломный проект**

### РЕЦЕНЗИЯ

на дипломный проект студента факультета информационных технологий и управления учреждения образования «Белорусский государственный университет информатики и радиоэлектроники» Шмарова Леонида Владимировича на тему: «Автоматизированная система планирования бюджета предприятия»

Дипломный проект состоит из шести листов графического материала и 86 страниц расчетно-пояснительной записки.

Тема проекта является актуальной для решения задач применения современных информационных технологий в управлении предприятием. Представленный проект соответствует заданию. Материал расчетно-пояснительной записки изложен в основном логично и подробно, сопровождается иллюстрациями. Графический материал иллюстрирует основные аспекты выполненной разработки.

В дипломном проекте выполнен анализ существующей информационной системы объекта автоматизации (РУП «Гомельэнерго»), включая выявление ее недостатков. Сформулирована постановка задачи. Построены схемы бизнес-процессов, подлежащих автоматизации в рамках дипломного проекта. Приведены решения по проектированию информационного, алгоритмического и программного обеспечения. При этом достаточно подробно описываются решаемые в рамках дипломного проекта задачи по трансформации данных в форматы информационных систем, используемых на предприятии, а также задачи расчета затрат на ремонт основных средств предприятия. Разработана инструкция пользователя, описывающая реализованные задачи извлечения необходимых данных из хранилищ, расчетов затрат и построения отчетов. Для разработанной информационной системы выполнено технико-экономическое обоснование. информатики и радиоэлектроники»<br>
Шандрова Повициа Владимированна водисиа Владимирования бюджета предприятия»<br>
Дипломный проект состоит из шести листов графического материала<br>
рании расчетно-поленительной записки.<br>
Тема п

Пояснительная записка подготовлена в соответствии с действующими правилами оформления.

Дипломный проект имеет ряд недостатков:

 вызывает сомнение разделение информационной системы РУП «Гомельэнерго» на «ERP-системы, офисное программное обеспечение и систему планирования» (стр. 10). Само понятие ERP-системы предполагает, что она используется для управления всеми ресурсами предприятия, в том числе и для решения задач планирования;

 непонятны некоторые формулировки в постановке задачи. Так, на стр. 19 указано, что «перед проектом ставилась цель – снижение затрат по РУП "Гомельэнерго" за счет рационального распределения и использования ресурсов предприятия». По-видимому, эта формулировка слишком общая; нигде в проекте далее не говорится о достижении этой цели и о том, насколько данный проект снизил затраты предприятия;

- один из блоков разрабатываемой системы планирования (блок 10) на стр. 13 и 40 назван по-разному;

в описании расчетной формулы на стр. 44-45 явно имеются неточности и противоречия;

- хотя в постановке задачи говорится о «построении аналитических отчетов», нигде четко не сказано, какие именно отчеты могут быть построены в разработанной системе и как можно выбрать вид отчета;

неясно, что представляет собой «построитель отчета EVDRE», упоминаемый на стр. 60-61;

текст записки подготовлен недостаточно тщательно. Так, неясен смысл ут- $\equiv$ верждения о том, что основные виды деятельности энергетических компаний являются «нерегулируемыми» (стр. 6). На стр. 25 упомянуты нерасшифрованные сокращения. Вряд ли имело смысл упоминать о том, что «информация загружается пользователем в систему, где он с ней работает» (стр. 39) или что программа «представляет собой набор действий над данными» (стр. 46). Кроме того, имеются неточности в расстановке знаков препинания (точнее - их отсутствие в местах, где они требуются) и несогласованные слова в предложениях.

При всех указанных недостатках необходимо отметить, что дипломный проект выполнен на достаточно хорошем уровне. При выполнении дипломного проекта автор продемонстрировал хороший уровень знаний и практических навыков в области проектирования современных информационных систем, включая решение задач анализа объекта автоматизации, разработки различных видов обеспечения информационных систем и их программной реализации. Автором продемонстрировано достаточно уверенное владение технологиями ERP-систем, хранилищ данных, а также языком АВАР. В целом дипломный проект свидетельствует о высокой квалификации автора.

Дипломный проект заслуживает оценки 8 (восемь), а Шмаров Л. В. - присвоения квалификации «инженер по информационным технологиям».

### Репензент

доцент кафедры информационных технологий Института подготовки научных кадров НАН Беларуси

Н. В. Ильенко

# **СПИСОК ИСПОЛЬЗОВАННЫХ ИСТОЧНИКОВ**

<span id="page-64-0"></span>[1] Положение о государственных экзаменационных комиссиях высших учебных заведений Республики Беларусь : утв. приказом Министерства образования Респ. Беларусь №356 от 27.06.1997 г.

[2] Инструкция по подготовке, оформлению и представлению к защите дипломных проектов в высших учебных заведениях : утв. приказом Министерства образования Респ. Беларусь №356 от 27.06.1997 г.

[3] Положение о практике студентов, курсантов, слушателей : утв. постановлением Совета Министров Респ. Беларусь №860 от 03.06.2010, в ред. постановления Совмина №1049 от 04.08.2011 г.

[4] Стандарт предприятия. Дипломные проекты (работы). Общие требования : СТП 01−2017. – Введ. 01.01.2018. – Минск : БГУИР, 2017. – 169 с.

[5] Положение об организации и проведении преддипломной практики, дипломного проектирования и защиты дипломных проектов в БГУИР. – Минск : БГУИР, 2014.

Тюнотек

*Учебное издание*

**Навроцкий** Анатолий Александрович **Батин** Николай Владимирович

# **ДИПЛОМНОЕ ПРОЕКТИРОВАНИЕ ПО СПЕЦИАЛЬНОСТИ «АВТОМАТИЗИРОВАННЫЕ СИСТЕМЫ ОБРАБОТКИ ИНФОРМАЦИИ»** Батин Николай Владимирович<br>
ДИПЛОМНОЕ ПРОЕКТИРОВАНИЕ<br>
СИСТЕМЫ ОБРАБОТКИ ИНФОРМАЦИИ»<br>
УЧЕБНО-МЕТОДАЧЕСКОЕ ПОСОБИЕ<br>
Редактор А. К. Мяделко<br>
Корректор Е. Н. Батурчик<br>
Компьютерная правка, оригинал макет О. И. Толкач

УЧЕБНО-МЕТОДИЧЕСКОЕ ПОСОБИЕ

Редактор *А. К. Мяделко* Корректор *Е. Н. Батурчик* Компьютерная правка, оригинал макет *О. И. Толкач*

Подписано в печать 04.07.2018. Формат 60x84 1/16. Бумага офсетная. Гарнитура «Таймс». Отпечатано на ризографе. Усл. печ. л. 4,07. Уч.-изд. л. 4,0. Тираж 80 экз. Заказ 32.

Издатель и полиграфическое исполнение: учреждение образования «Белорусский государственный университет информатики и радиоэлектроники». Свидетельство о государственной регистрации издателя, изготовителя, распространителя печатных изданий №1/238 от 24.03.2014, №2/113 от 07.04.2014, №3/615 от 07.04.2014, ЛП №02330/364 от 14.04.2014. 220013, Минск, П. Бровки, 6